# <span id="page-0-0"></span>Matrix Balancing Scenarios

# **Contents**

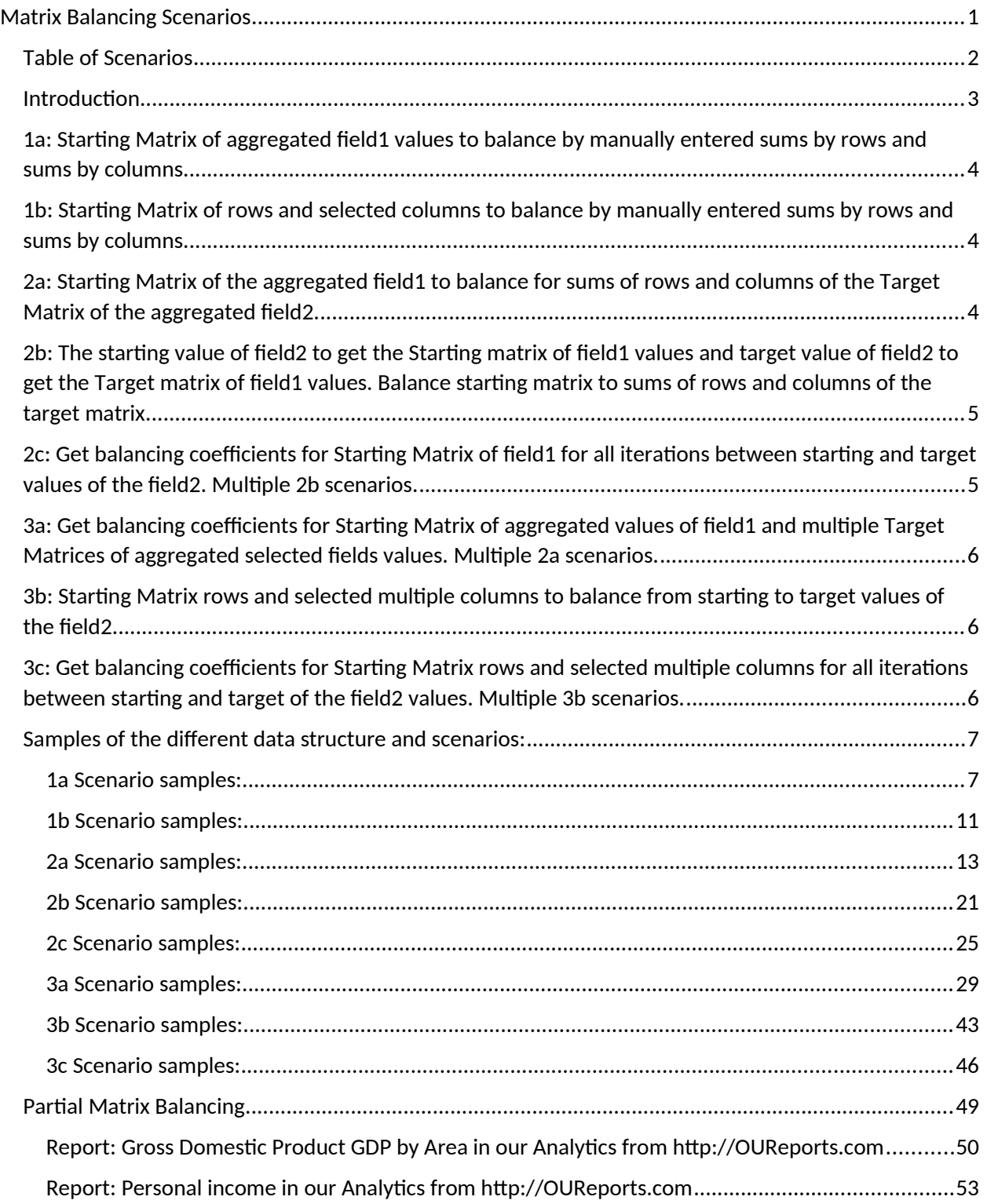

# <span id="page-1-0"></span>Table of Scenarios

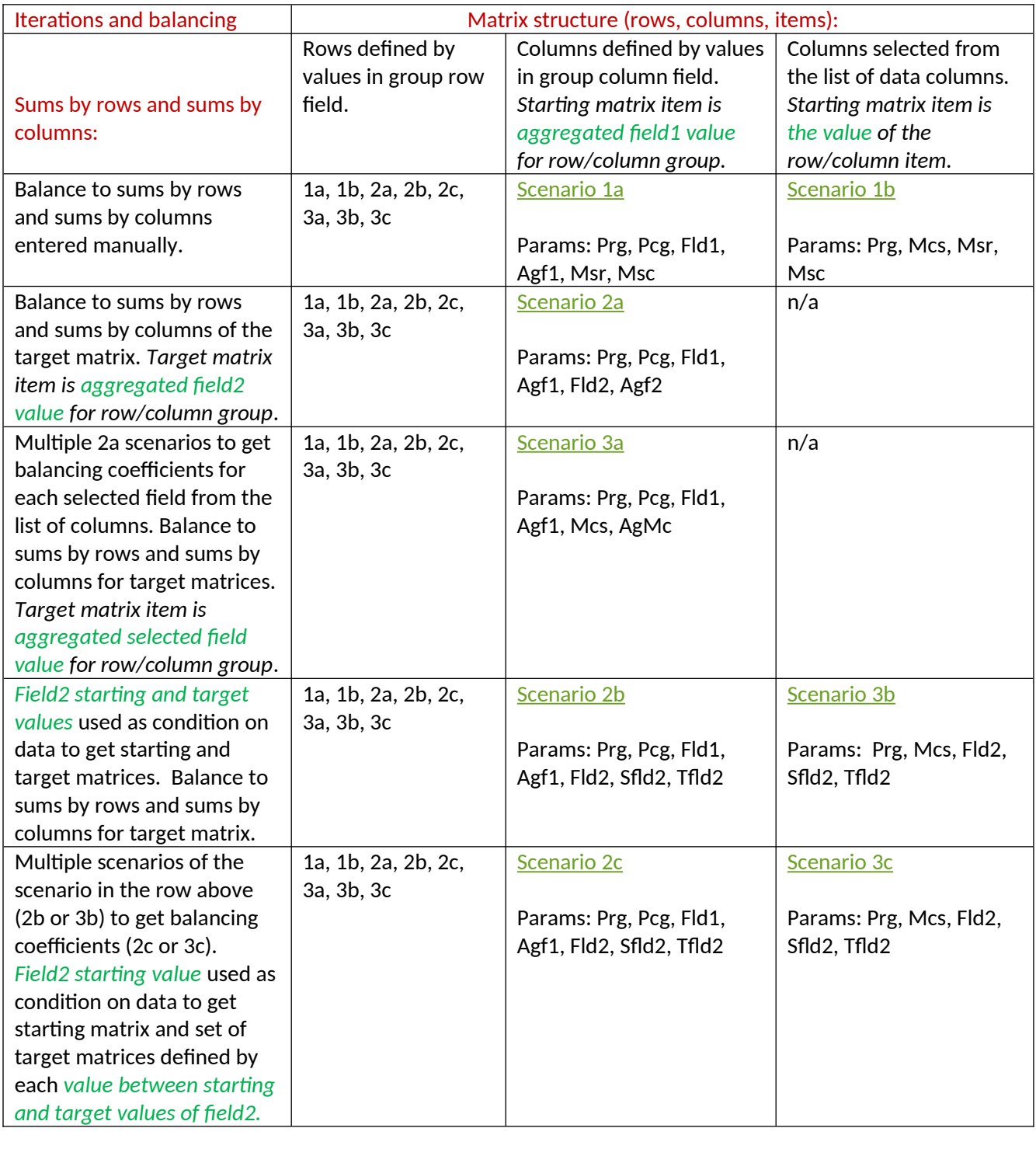

### <span id="page-2-0"></span>**Introduction**

Balancing the given matrix to given sums by rows and sums by columns using the number of iterations that described as proportional matrix rows adjustments to required sums and then proportional columns adjustments to required sums, resulted in matrix that maximized the entropy function of "usefulness", and this process get us the final balancing coefficients to multiply rows of starting matrix and the final balancing coefficients to multiply columns of starting matrix to receive the items of balancing matrix. Balancing matrix algorithm shows what most probable evolution of starting matrix will be for the given restrictions for sums by rows and sums by columns. Balancing matrix shows the values for cells that supposed to be reached as macro economical point of balance for target sums of rows and sums of columns.

There are eight scenarios of the balancing mechanism supported by [http://OUReports.com](http://OUReports.com/).

Scenarios of balancing matrix to the sums by rows and sums by columns differ by the way of getting the starting matrix from original data and by the way of getting the target sums by rows and sums by columns: 1a, 1b, 2a, 2b, 2c, 3a, 3b, 3c.

Parameters: Prg, Pcg, Fld1, Agf1, Msr, Msc, Fld2, Agf2, Sfld2, Tfld2, Mcs, AgMc:

- Prg the group field for matrix rows
- Pcg the group field for matrix columns
- Fld1 the data field
- Agf1 the aggregation function for field1 values
- Msr manually entered sums by rows
- Msc manually entered sums by columns
- Fld2 the data field
- Agf2 the aggregation function for field2 values
- Sfld2 the starting value of field2
- Tfld2 the target value of field2
- Mcs multiple matrix columns
- AgMc the aggregation function for multiple matrix columns values

Scenarios:

# <span id="page-2-1"></span> 1a: Starting Matrix of aggregated field1 values to balance by manually entered sums by rows and sums by columns.

Scenario Parameters: Prg, Pcg, Fld1, Agf1, Msr, Msc - both group fields (for rows and columns), the field1, aggregation function for field1, and manually entered sums by rows and by columns.

Starting matrix cell defined by value of the row group field and value of the column group field, and value in the cell defined by field1 values aggregated for all records where row field value and column field value are defined by this cell.

Sample: data has field "Area" and field "Industry", field1 has values of grant applications in dollars, the aggregation function is "Sum". Macro economical desirable values for Areas and Industries entered. Balancing matrix cell shows amount for each Area and Industry that is the macro economical point of balance satisfying macro economical requirements for Areas and Industries.

See more samples and details in [1a Scenario.](#page-6-1)

# <span id="page-3-0"></span> 1b: Starting Matrix of rows and selected columns to balance by manually entered sums by rows and sums by columns.

Parameters: Prg, Mcs, Msc, Msr - the group field for rows, multiple matrix columns, and manually entered sums by rows and by columns.

Starting matrix cell defined by value of the row group field value and the column name, and value in the cell defined by value of the column in the row.

Sample: data has field "Area" and separate fields for each Industry, cell has values of grant applications in dollars for Area and Industry. Macro economical desirable values for Areas and Industries entered. Balancing matrix cell shows amount for each Area and Industry that is the macro economical point of balance satisfying macro economical requirements for Areas and Industries.

See more samples and details in [1b Scenario](#page-10-0).

# <span id="page-3-1"></span> 2a: Starting Matrix of the aggregated field1 to balance for sums of rows and columns of the Target Matrix of the aggregated field2.

Parameters: Prg, Pcg, Fld1, Agf1, Fld2, Agf2 - both group fields for rows and columns, field1, aggregation function for field1, field2, aggregation function for field2.

Starting and target matrix cell defined by value of the row group field and value of the column group field. The value in the cell of starting matrix defined by field1 values aggregated for all records where row field value and column field value are defined by this cell. The value in the cell of target matrix defined by field2 values aggregated for all records where row field value and column field value are defined by this cell.

Sample: data has field "Area" and field "Industry", field1 has values of Gross Domestic Product in dollars in 2010, the aggregation function is "Sum", field2 has values of Gross Domestic Product in dollars in 2020, the aggregation function is "Sum". Desirable sums for Areas and Industries calculated based on target matrix. Balancing matrix cell shows amount for each Area and Industry that is the macro economical point of balance satisfying macro economical requirements for Areas and Industries based on 2020. Comparison of starting, target, and especially to the balancing matrix gives to analytics the information where process developed out of natural economical point of balance.

See more samples and details in [2a Scenario.](#page-12-0)

<span id="page-4-0"></span>2b: The starting value of field2 to get the Starting matrix of field1 values and target value of field2 to get the Target matrix of field1 values. Balance starting matrix to sums of rows and columns of the target matrix.

Parameters: Prg, Pcg, Fld1, Agf1, Fld2, Sfld2, Tfld2 - both group fields for rows and columns, field1, aggregation function for field1, and field2 with starting and target values.

Sample: data has field "Area" and field "Industry", field1 has values of Gross Domestic Product in dollars, the aggregation function is "Sum", field2 has years from 2010 to 2020. Starting field2 value 2010 used as restriction to get the aggregated field1 values for starting matrix and target value 2020 of field2 used to get the aggregated field1 values for target matrix. Desirable sums for Areas and Industries calculated based on target matrix. Balancing matrix cell shows amount for each Area and Industry that is the macro economical point of balance satisfying macro economical requirements for Areas and Industries based on 2020. Comparison of starting, target, and especially to the balancing matrix gives to analytics the information where process developed out of natural economical point of balance.

See more samples and details in [2b Scenario](#page-20-0).

# <span id="page-4-1"></span> 2c: Get balancing coefficients for Starting Matrix of field1 for all iterations between starting and target values of the field2. Multiple 2b scenarios.

Parameters: Prg, Pcg, Fld1, Agf1, Fld2, Sfld2, Tfld2 - both group fields for rows and columns, field1, aggregation function for field1, and field2 with starting and target values.

Sample: data has field "Area" and field "Industry", field1 has values of Gross Domestic Product in dollars, the aggregation function is "Sum", field2 has years from 2010 to 2020. Starting field2 value 2010 used as restriction to get the aggregated field1 values for starting matrix. The scenario 2b repeated for each value of the field2 up to 2020 which used to get the aggregated field1 values for each target matrix. Desirable sums for Areas and Industries calculated based on target matrix. Balancing matrix cell shows amount for each Area and Industry that is the macro economical point of balance satisfying macro economical requirements for Areas and Industries based on sums of rows and sums of columns in target matrix. Balancing coefficients shows weights of Areas and Industries in each iteration by year. The link in the starting matrix cell opens the chart of balancing matrix values by years.

See more samples and details in [2c Scenario](#page-24-0).

# <span id="page-4-2"></span> 3a: Get balancing coefficients for Starting Matrix of aggregated values of field1 and multiple Target Matrices of aggregated selected fields values. Multiple 2a scenarios.

Parameters: Prg, Pcg, Fld1, Agf1, Mcs, AgMc - both group fields for rows and columns, field1, aggregation function for field1, and multiple matrix columns, aggregation function for selected matrix columns.

Starting matrix of aggregated field1 values, and target matrices of each aggregated selected field values for the same groups.

Sample: data has field "Area" and field "Industry", field1 has values of Gross Domestic Product in dollars, the aggregation function is "Sum" for year 2010 (used for calculating the starting matrix), and separate fields have values of Gross Domestic Product in dollars for each year up to 2020 (used for calculating each target matrix for each year with aggregation function "Sum"). The scenario 2a repeated for each value of the fields up to 2020 which used to get the values for each target matrix. Desirable sums for Areas and Industries calculated based on target matrix. Balancing matrix cell shows amount for each Area and Industry that is the macro economical point of balance satisfying macro economical requirements for Areas and Industries based on sums of rows and sums of columns in target matrix. Balancing coefficients shows weights of Areas and Industries in each iteration by year. The link in the starting matrix cell opens the chart of balancing matrix values by years.

See more samples and details in **3a Scenario**.

# <span id="page-5-0"></span> 3b: Starting Matrix rows and selected multiple columns to balance from starting to target values of the field2.

Parameters: Prg, Mcs, Fld2, Sfld2, Tfld2 - group field for rows, selected multiple fields for columns of the matrix, and field2 with starting and target values.

Sample: data has field "Area" and separate fields for each Industry, field2 has years from 2010 to 2020, each cell has values of Gross Domestic Product in dollars for Area and Industry in the particular year. Starting field2 value 2010 used as restriction to get the values for starting matrix and target value 2020 of field2 used to get the values for target matrix. Desirable sums for Areas and Industries calculated based on target matrix. Balancing matrix cell shows amount for each Area and Industry that is the macro economical point of balance satisfying macro economical requirements for Areas and Industries based on 2020. Comparison of starting, target, and especially to the balancing matrix gives to analytics the information where process developed out of natural economical point of balance.

See more samples and details in [3b Scenario](#page-42-0).

# <span id="page-5-1"></span> 3c: Get balancing coefficients for Starting Matrix rows and selected multiple columns for all iterations between starting and target of the field2 values. Multiple 3b scenarios.

 Parameters: Prg, Mcs, Fld2, Sfld2, Tfld2 - group field for rows, selected multiple fields for columns of the matrix, and field2 with starting and target values.

Sample: data has field "Area" and separate fields for each Industry, field2 has years from 2010 to 2020, each cell has values of Gross Domestic Product in dollars for Area and Industry in the particular year. Starting field2 value 2010 used as restriction to get the values for starting matrix and each value of the field2 up to 2020 used to get the values for each target matrix. The scenario 3b repeated for each value of the field2 up to 2020 which used to get the values for each target matrix. Desirable sums for Areas and Industries calculated based on each target matrix. Balancing matrix cell shows amount for each Area and Industry that is the macro economical point of balance satisfying macro economical requirements for Areas and Industries based on sums of rows and sums of columns in target matrix. Balancing coefficients shows weights of Areas and Industries in each iteration by year. The link in the starting matrix cell opens the chart of balancing matrix values by years.

See more samples and details in [3c Scenario](#page-45-0).

# <span id="page-6-0"></span>Samples of the different data structure and scenarios:

Sample reports can be open from [http://OUReports.com](http://OUReports.com/) by clicking buttons "Try It! Play" in our Sandbox or with our Analytics.

#### <span id="page-6-1"></span>1a Scenario samples:

*Report: Sample Sales Records by year in our Analytics from http://OUReports.com* Data:

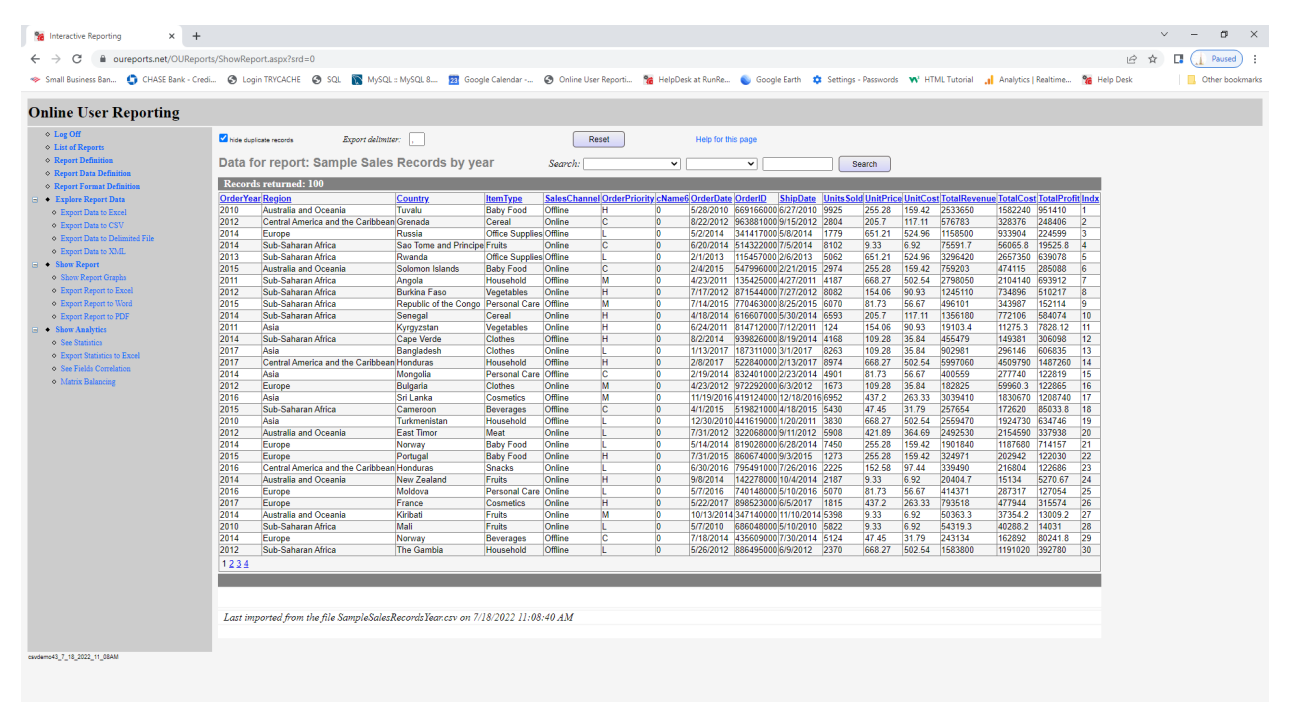

Parameters with manually entered target proportional values:

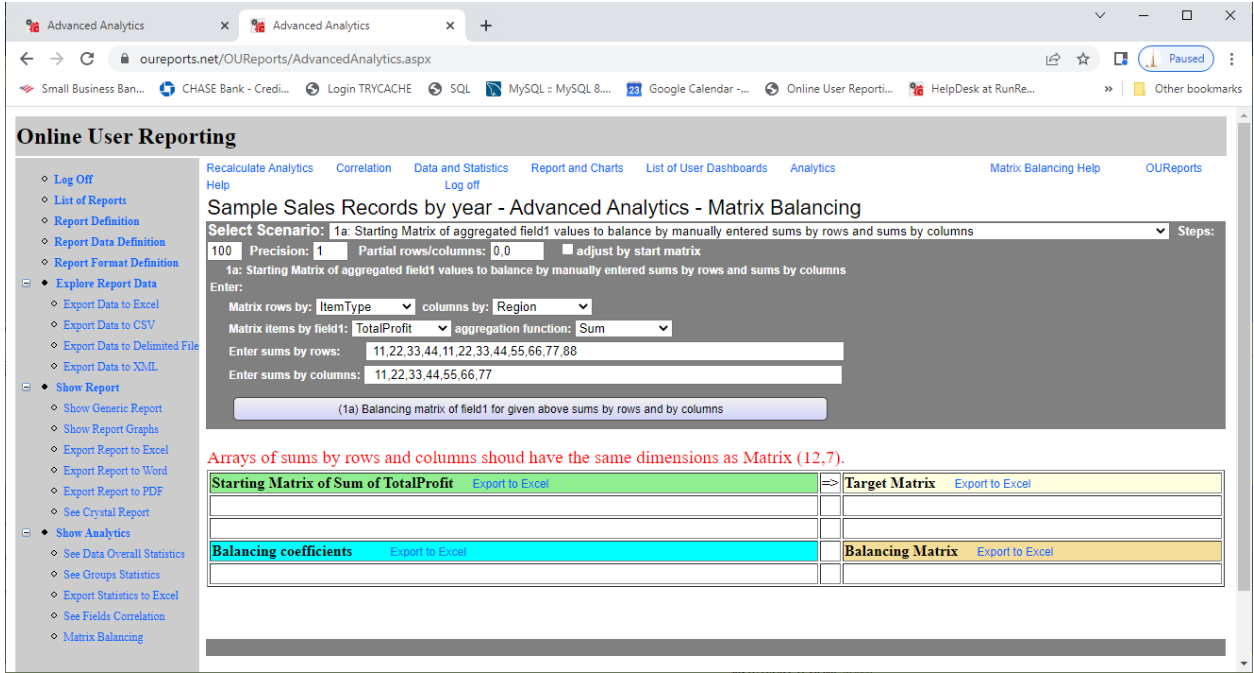

Starting, Target sums adjusted to starting overall total, and Balancing Matrix:

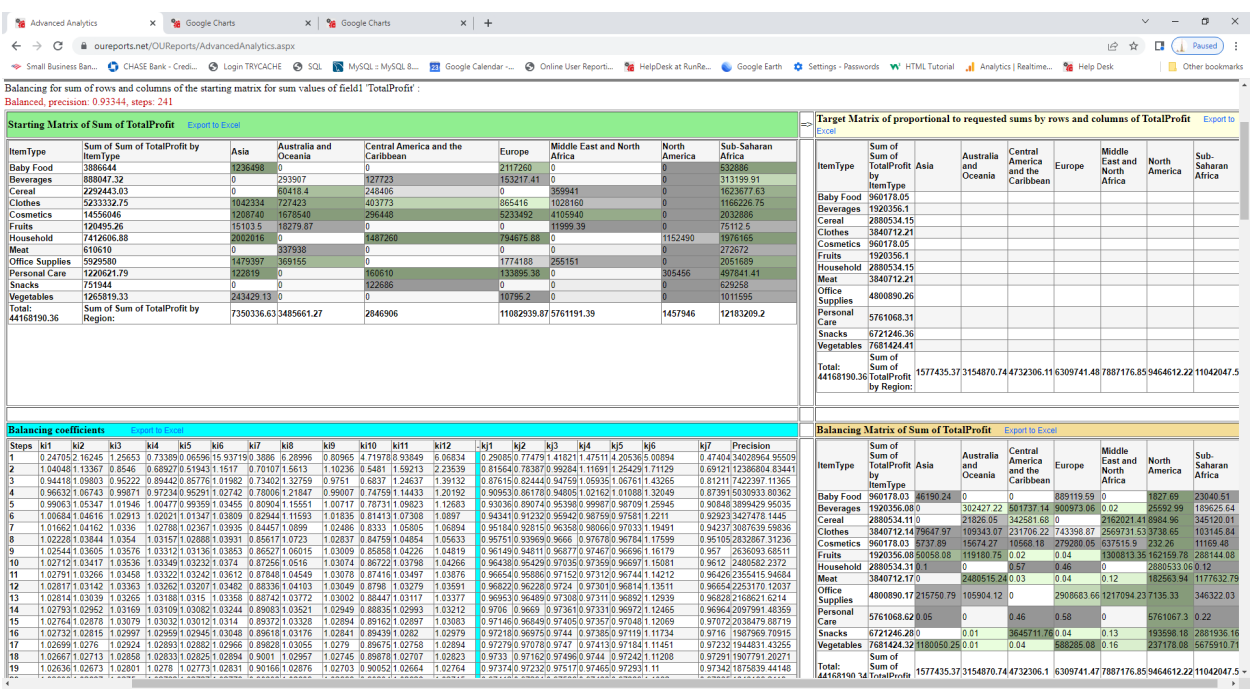

### *Report: Gross Domestic Product GDP by Area in our Analytics from http://OUReports.com*  Data:

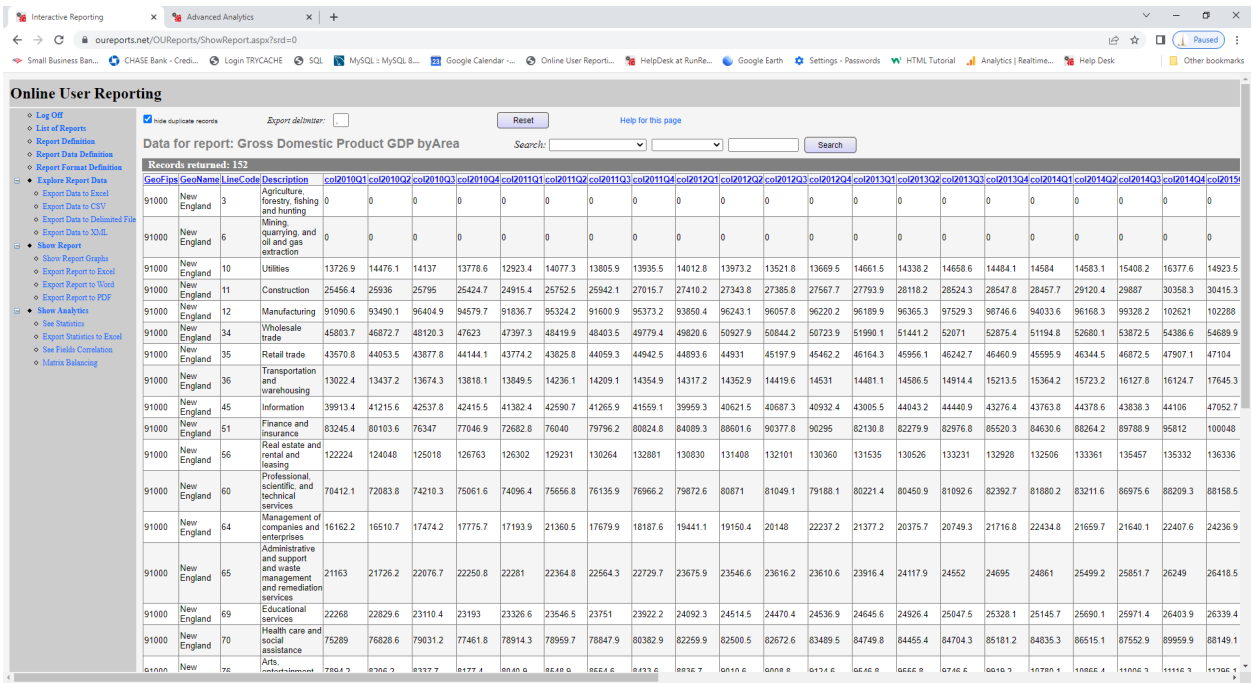

Parameters (target sums adjusted for total value in starting matrix):

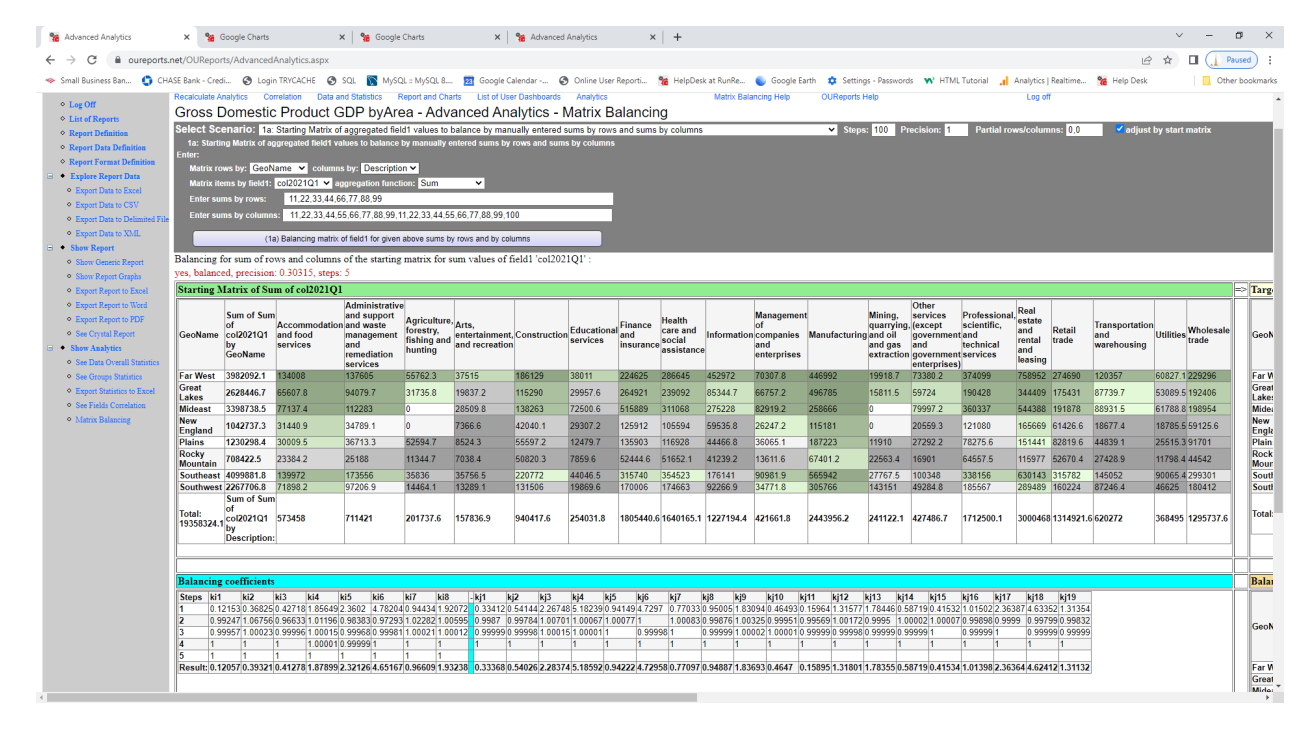

### *Report: Personal Income by Area in our Analytics from http://OUReports.com* Data:

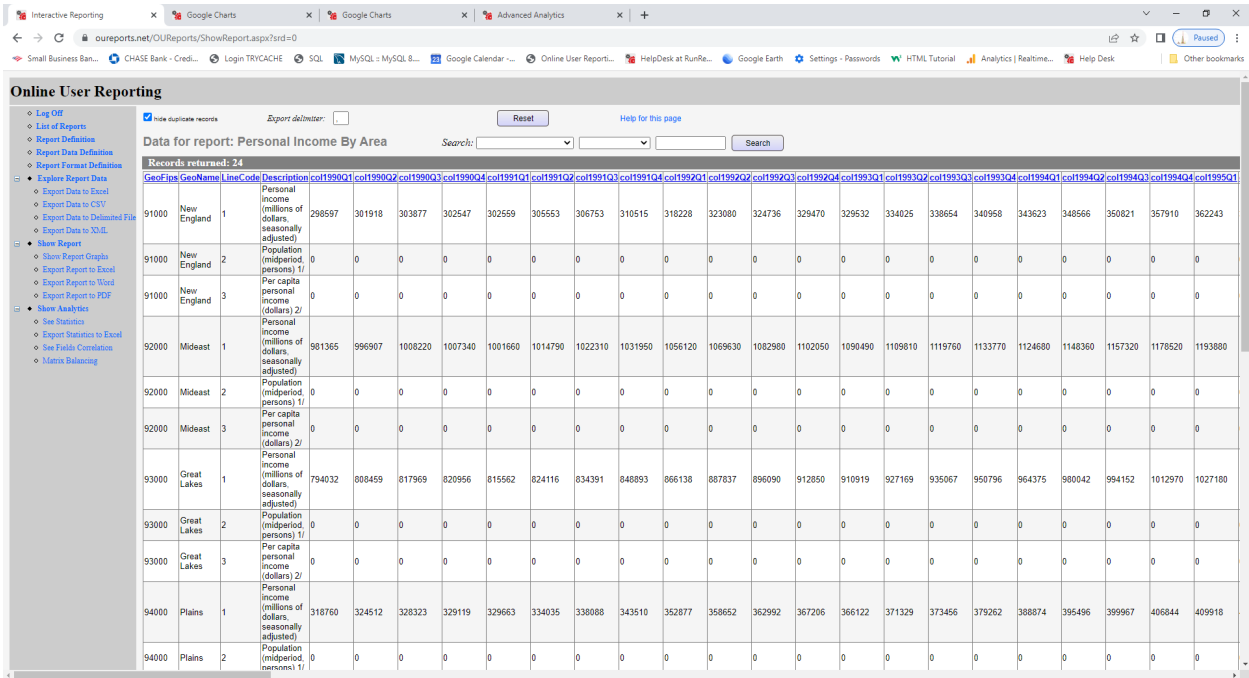

#### Parameters (target sums adjusted for total value in starting matrix):

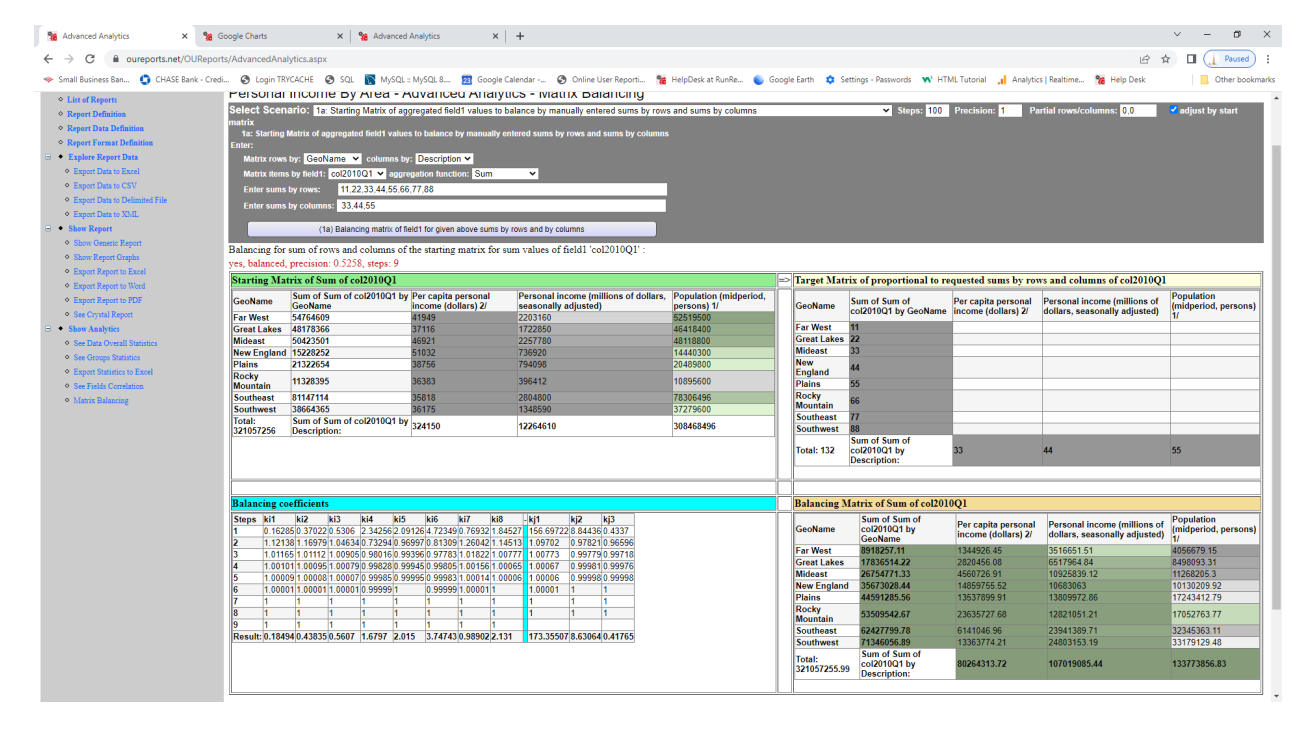

# <span id="page-10-0"></span>1b Scenario samples:

*Report: Sample Sales Records by year in our Analytics from http://OUReports.com* Data:

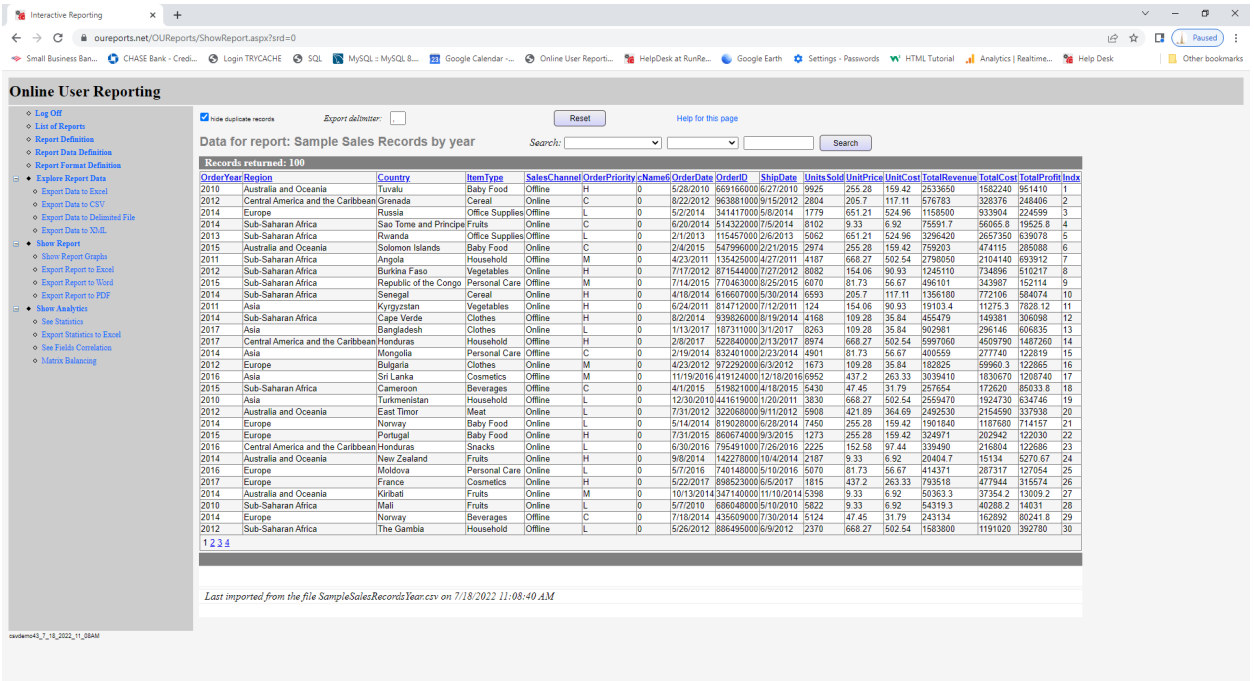

Parameters and Starting Matrix with manually entered target proportional values:

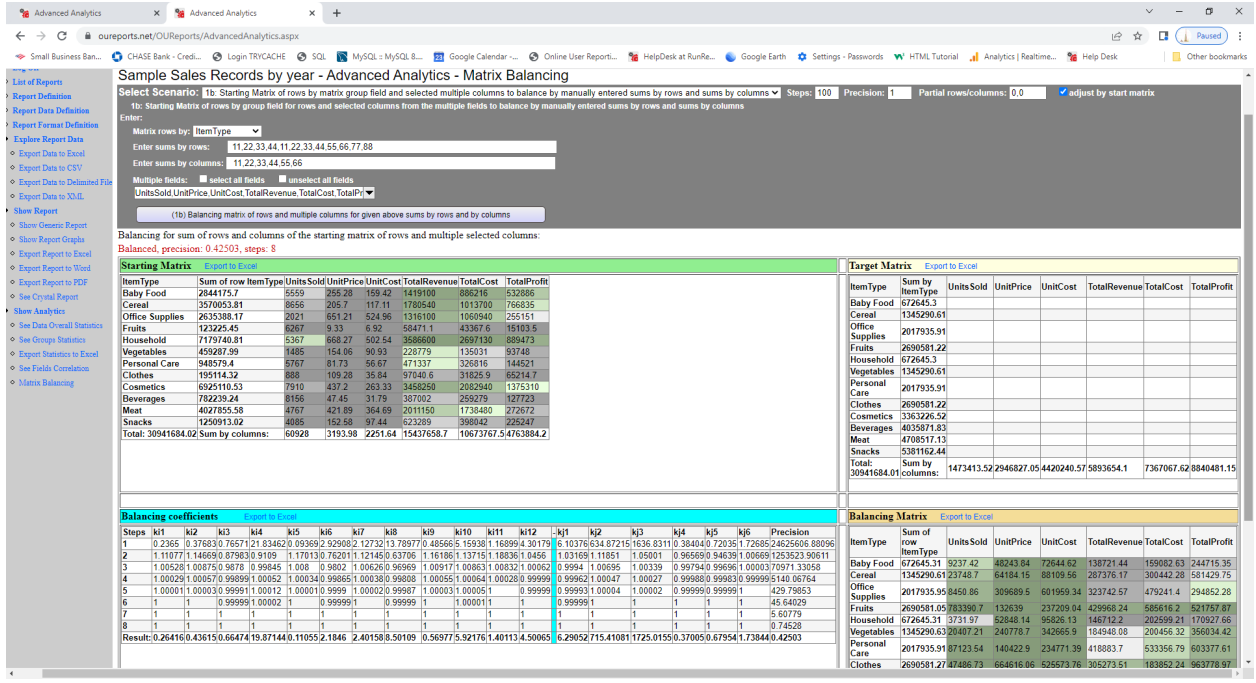

Target values adjusted to grand total of starting matrix, and Balancing Coefficients and balancing Matrix:

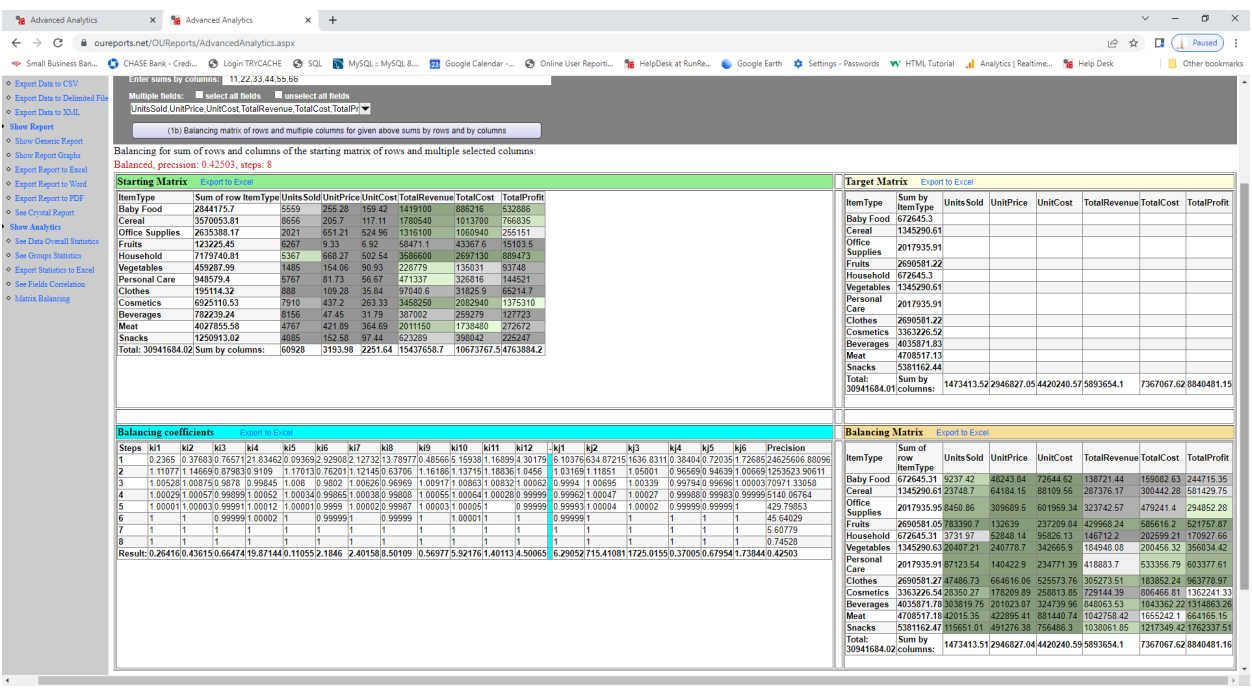

# *Report: Movies in our Analytics from http://OUReports.com* Data:

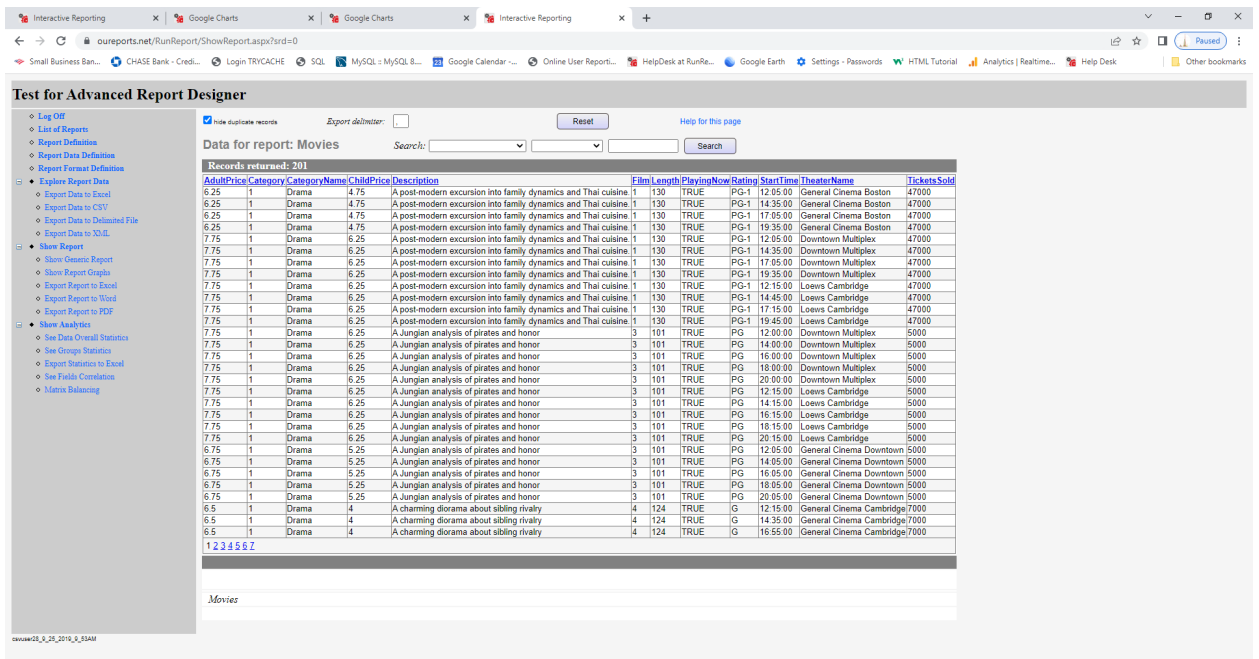

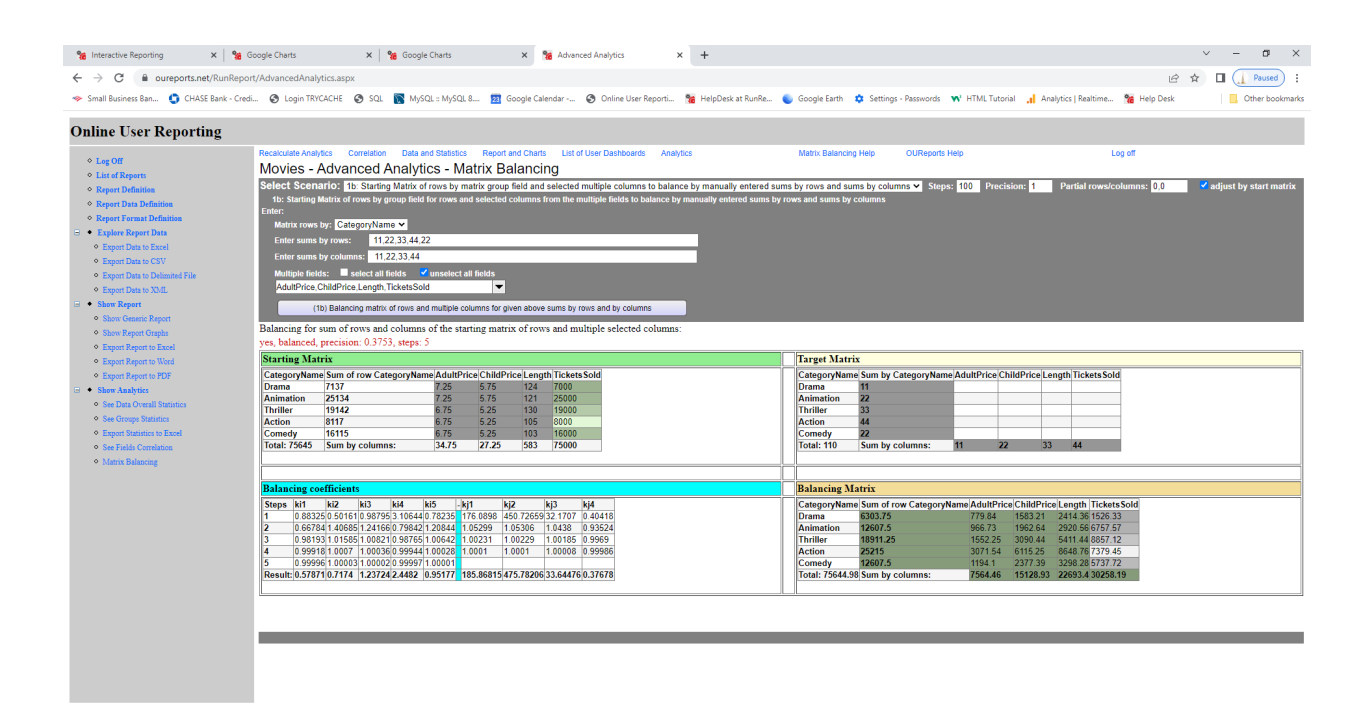

## <span id="page-12-0"></span>2a Scenario samples:

*Report: Sample Sales Records by year in our Analytics from http://OUReports.com* Data:

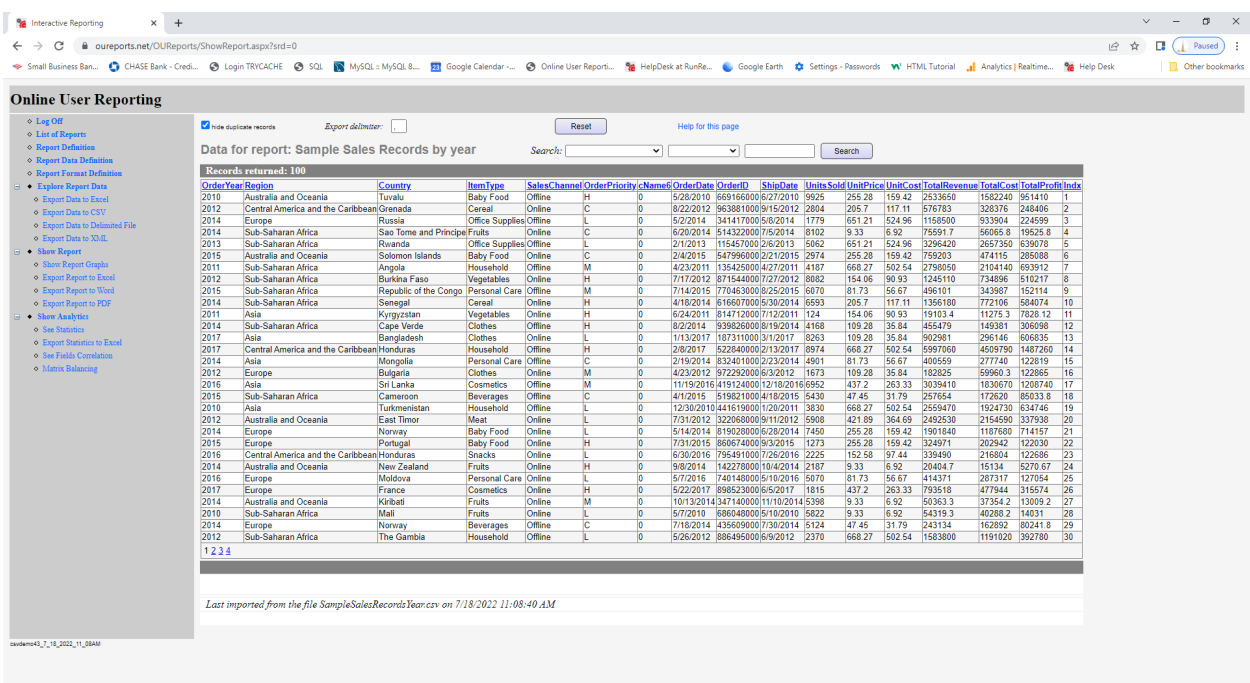

Parameters, Starting, and Target matrix:

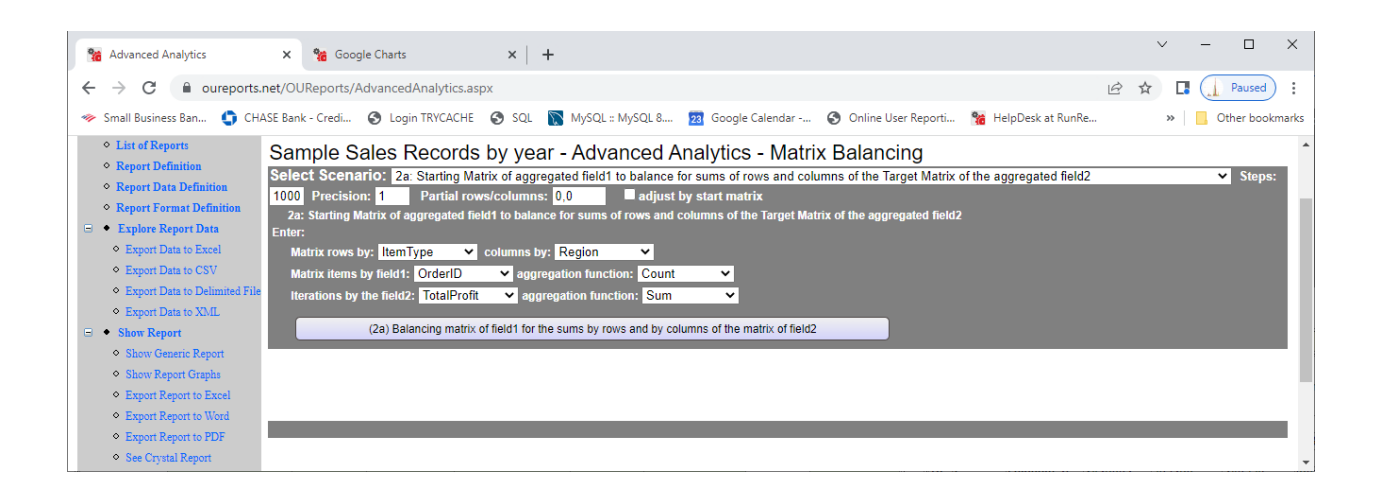

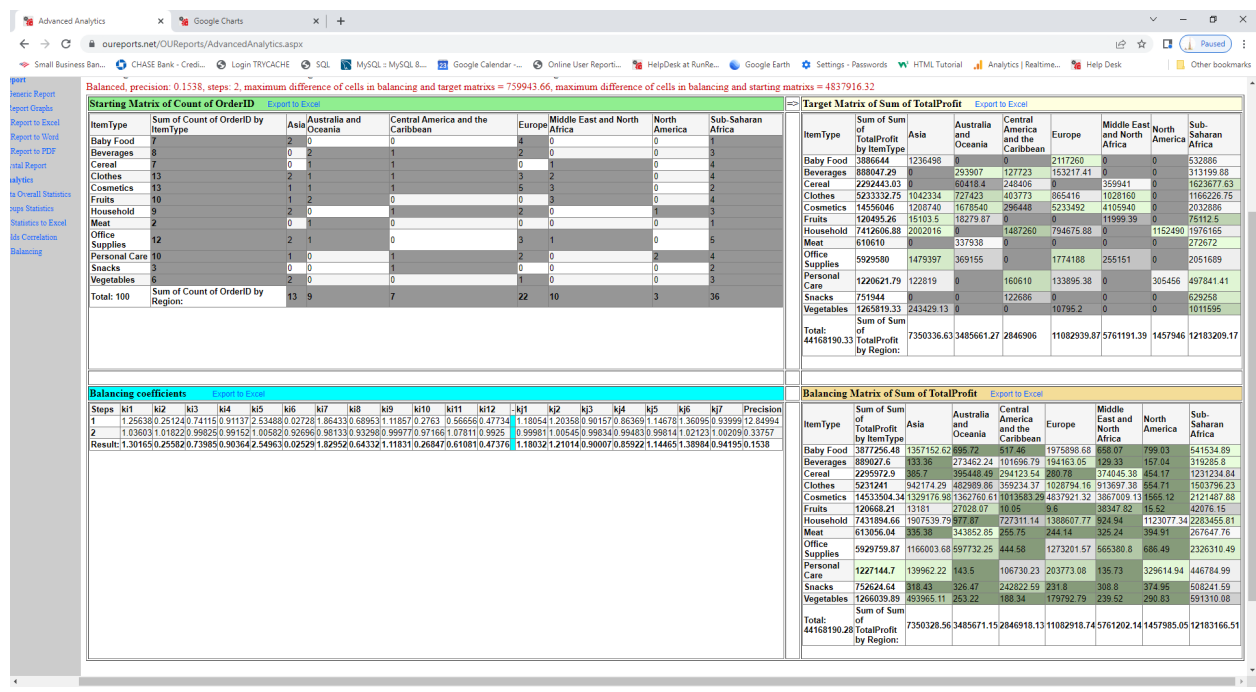

### *Report: Art Comp. in our Analytics from http://OUReports.com*

Field GeoName has State info, field Description has info about specific types of compensations, multiple columns have years compensation in thousands of dollars.

Data:

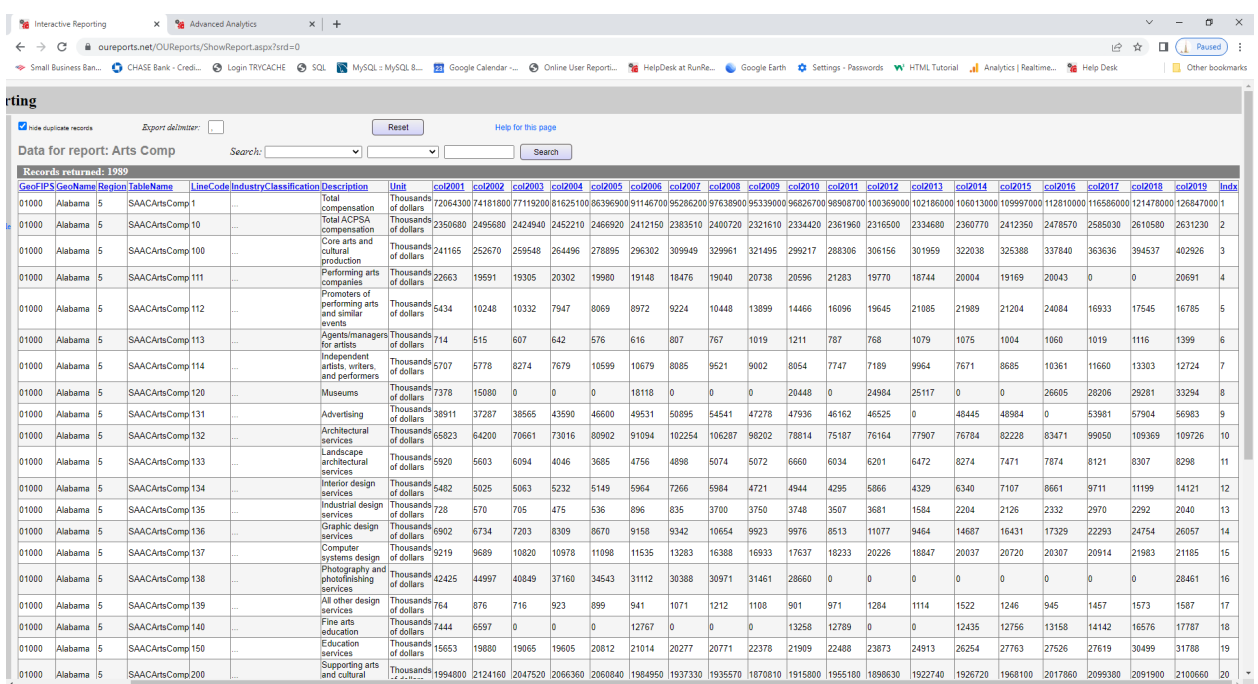

# Parameters and starting matrix to compare data for year 2001 to 2019 and see the balanced matrix:

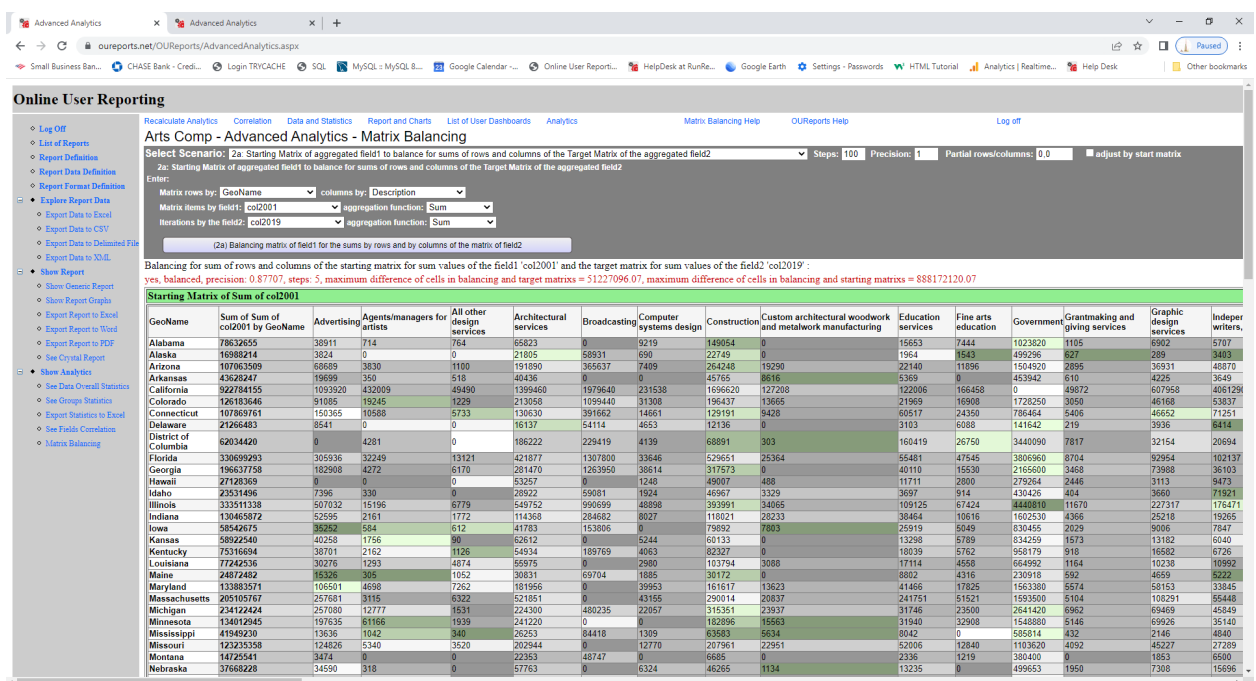

Result – color coded target matrix and balancing matrix.

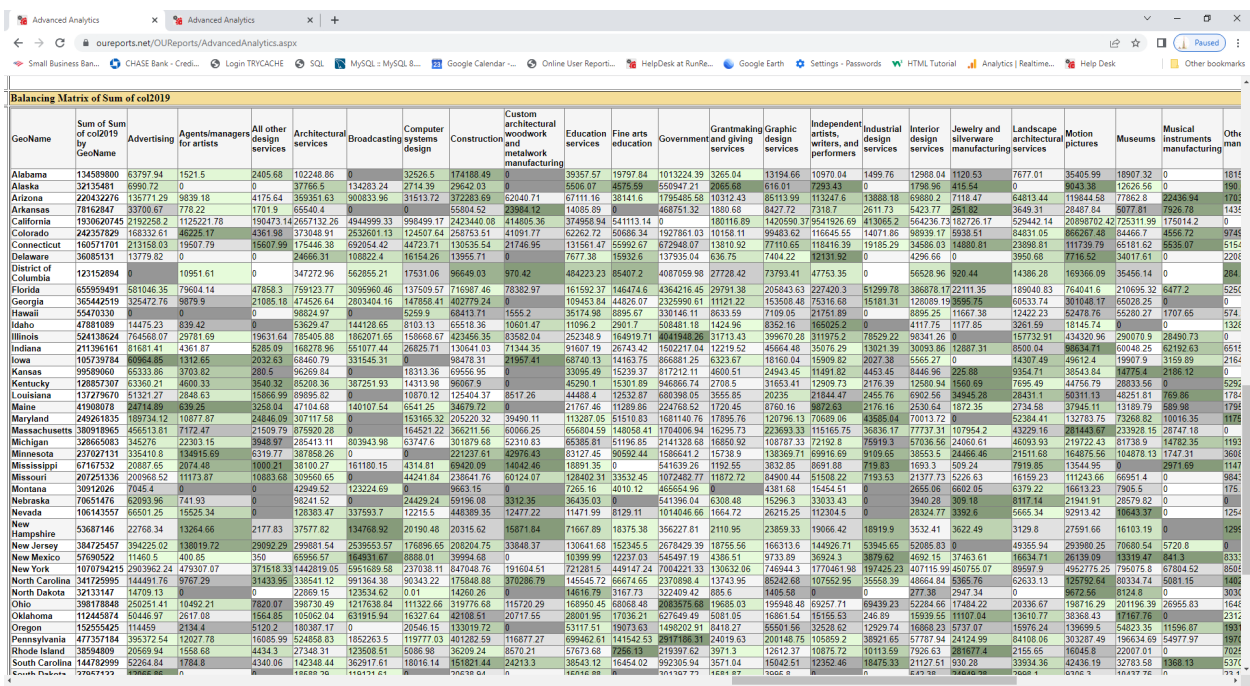

*Report: Gross Domestic Product GDP by Area in our Analytics from http://OUReports.com* Data:

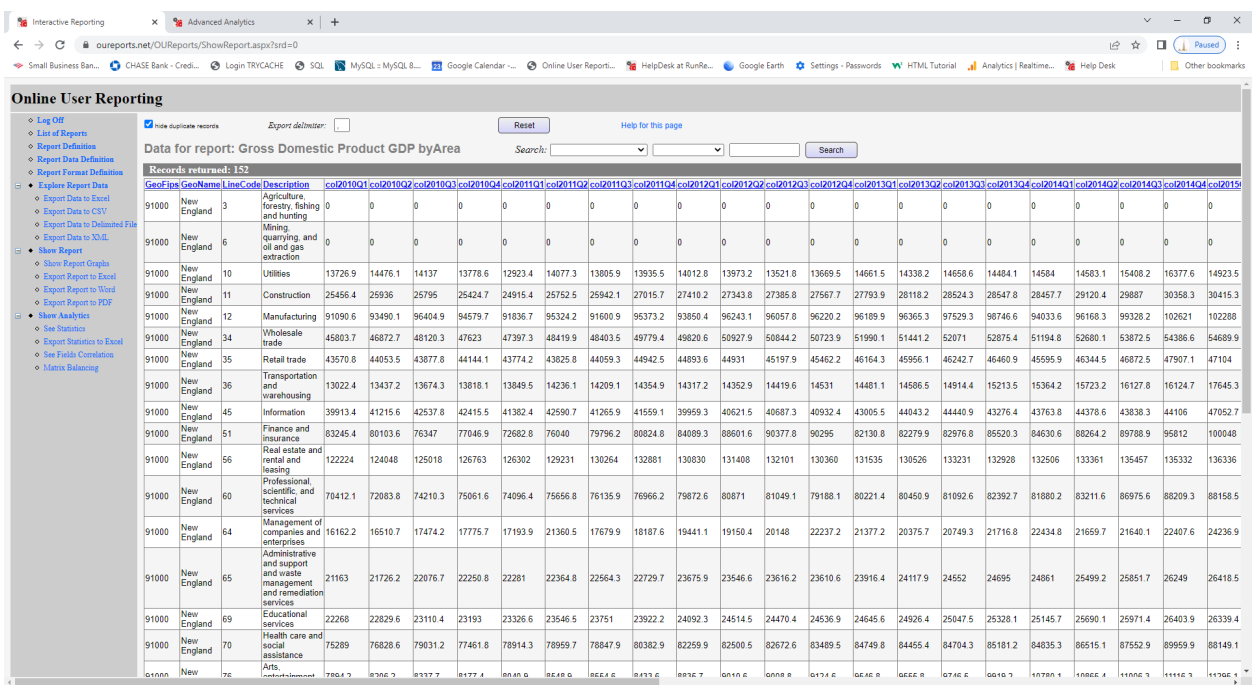

Parameters and starting matrix to compare data for  $1<sup>st</sup>$  quarter of year 2010 to 2021 and see the balanced matrix:

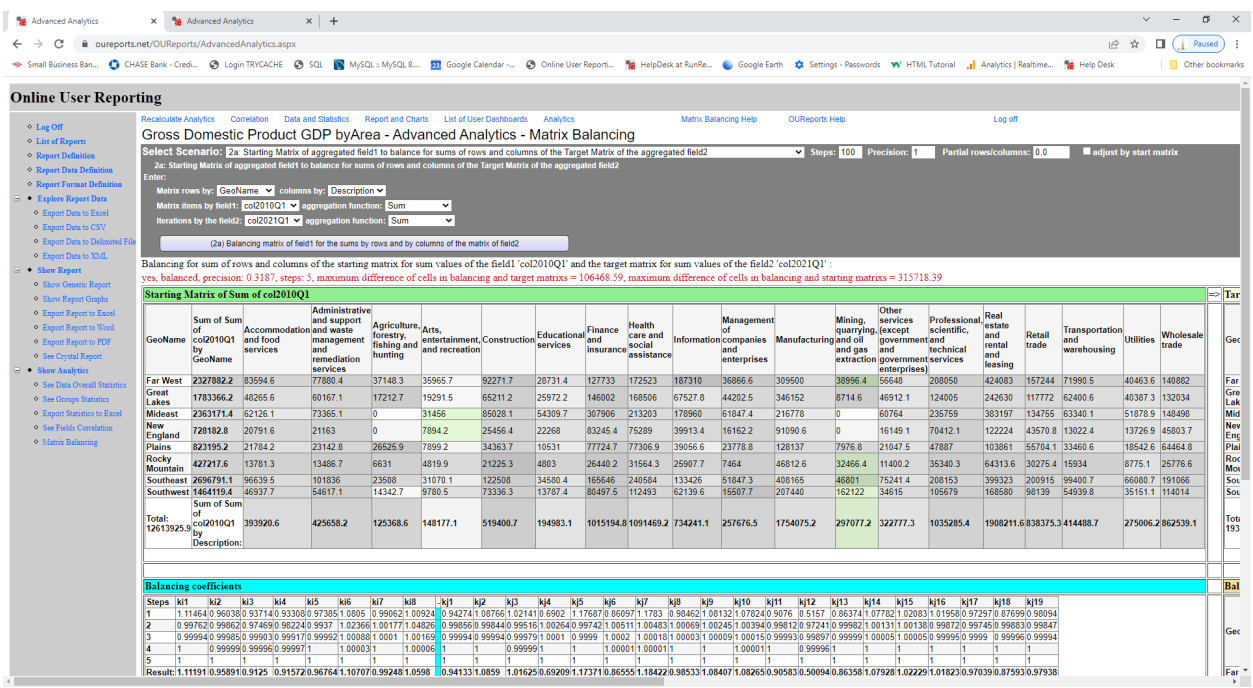

# Result – color coded target matrix and balancing matrix:

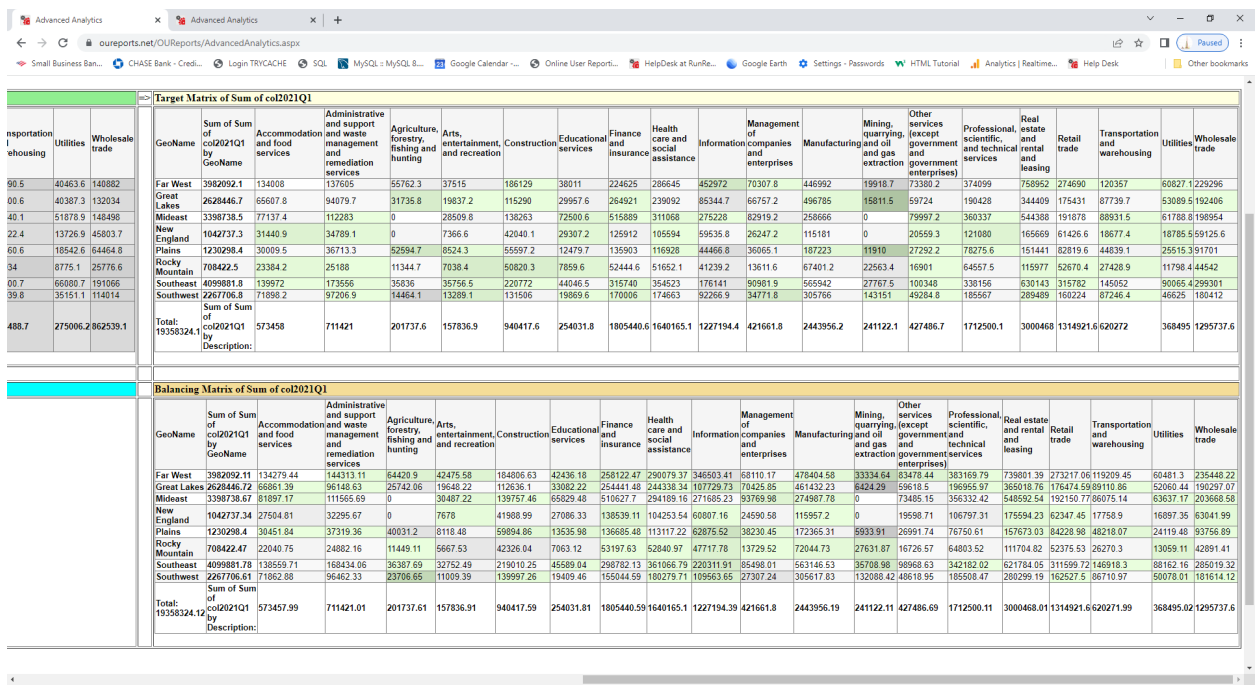

The mouse-over tool tip shows comparison to other two matrices:

 $\epsilon$ 

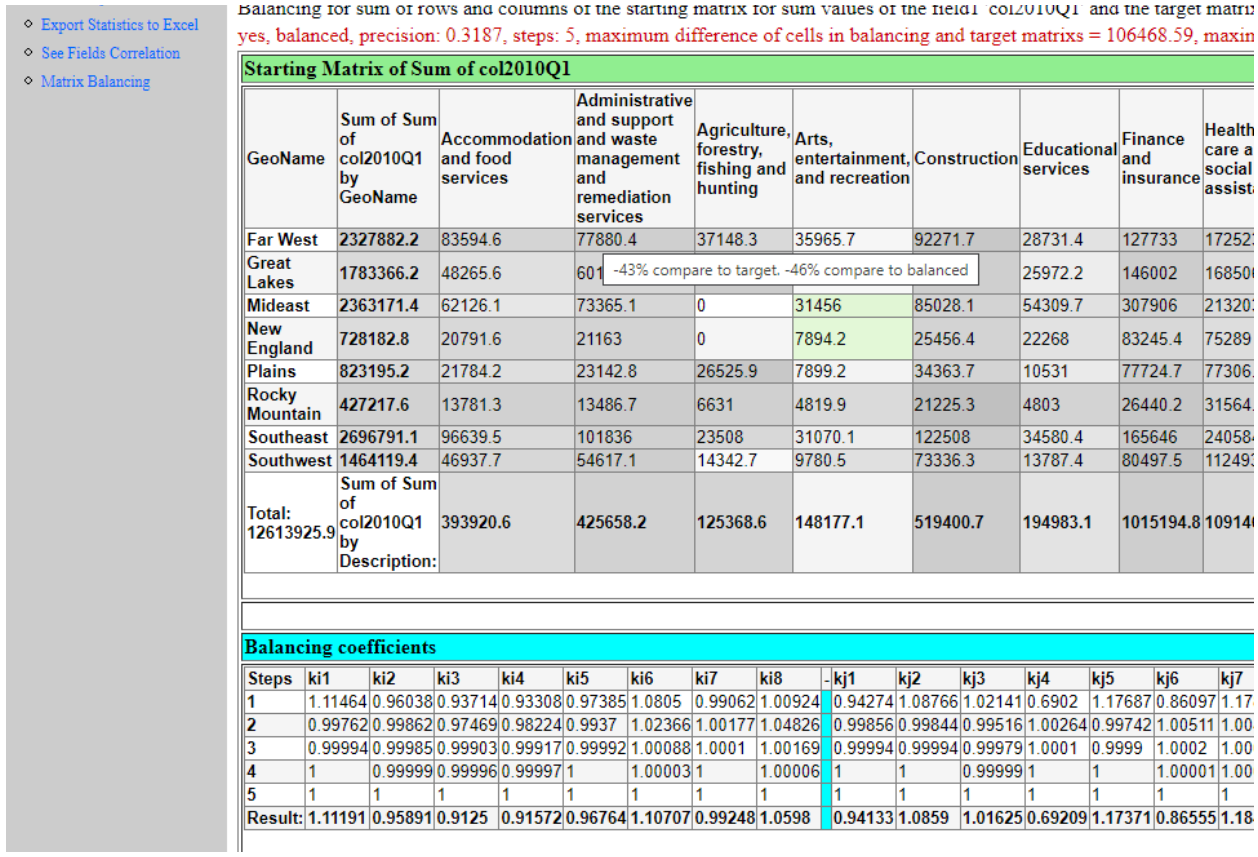

# Nasdaq:

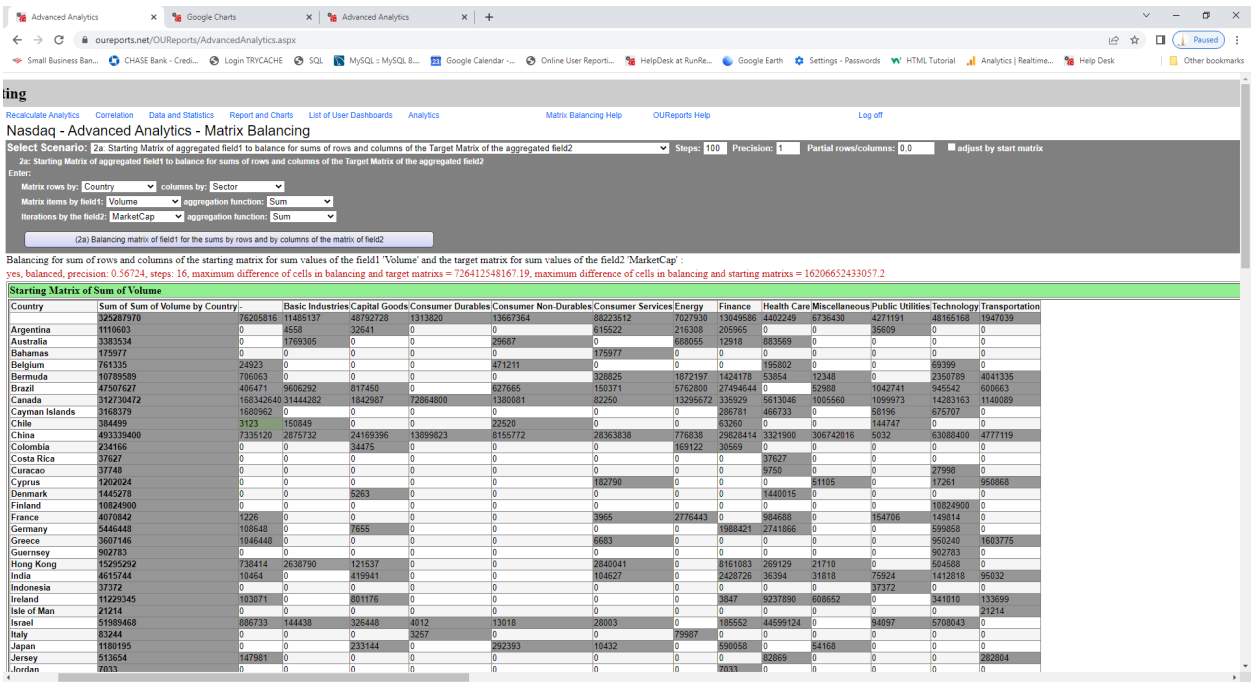

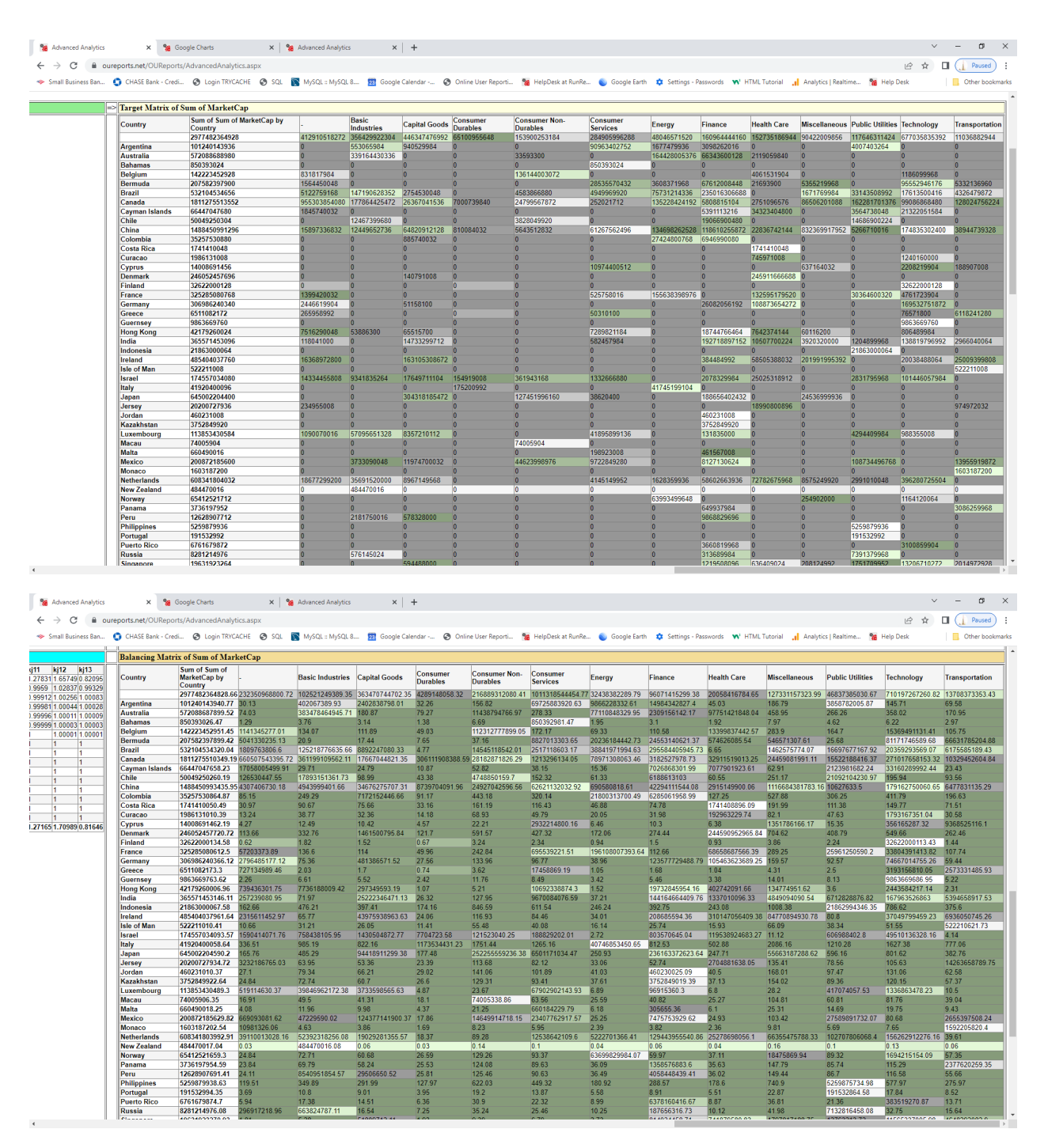

*Report: ShowByFilmByCategoryByTheater in our Sandbox from http://OUReports.com* Data:

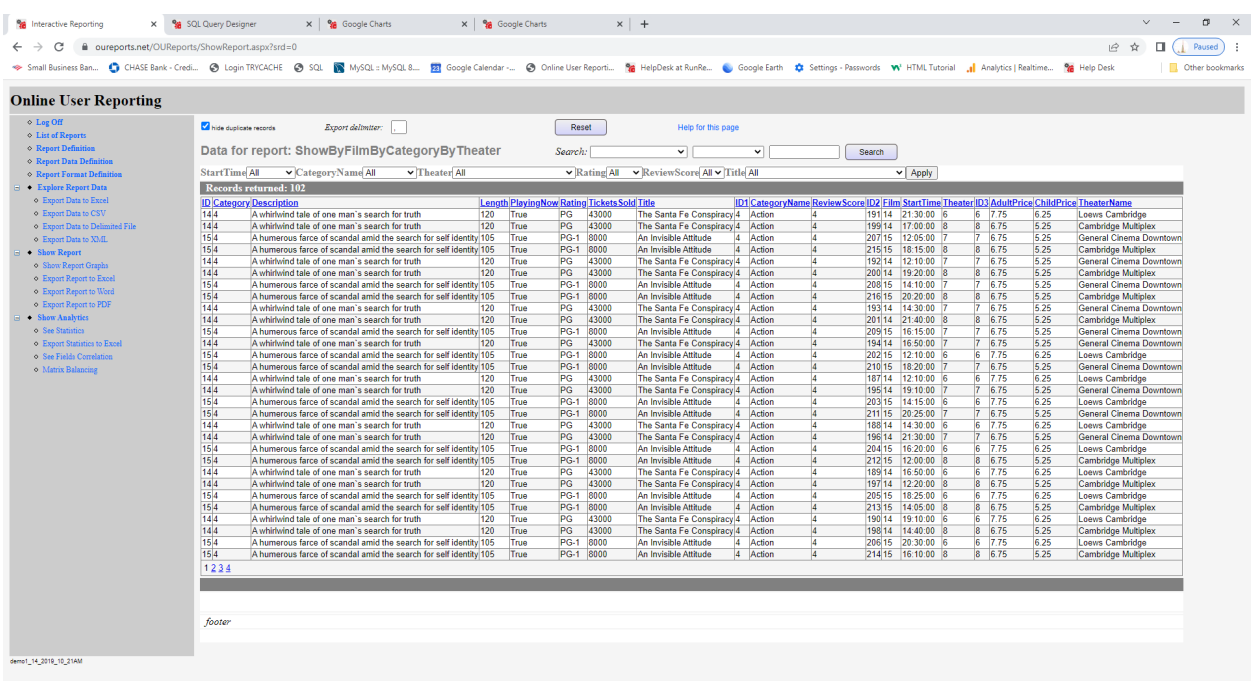

The sum of tickets sold is in balance with review scores:

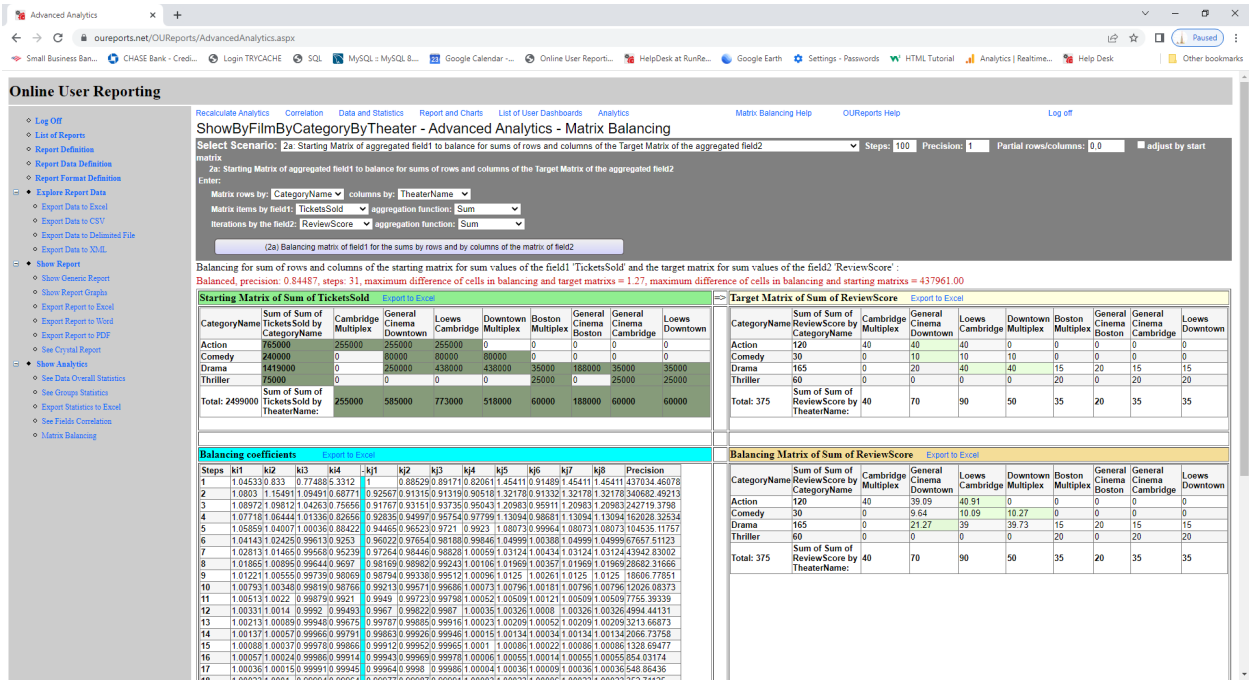

# <span id="page-20-0"></span>2b Scenario samples:

*Report: Sample Sales Records by year in our Analytics from http://OUReports.com* Data:

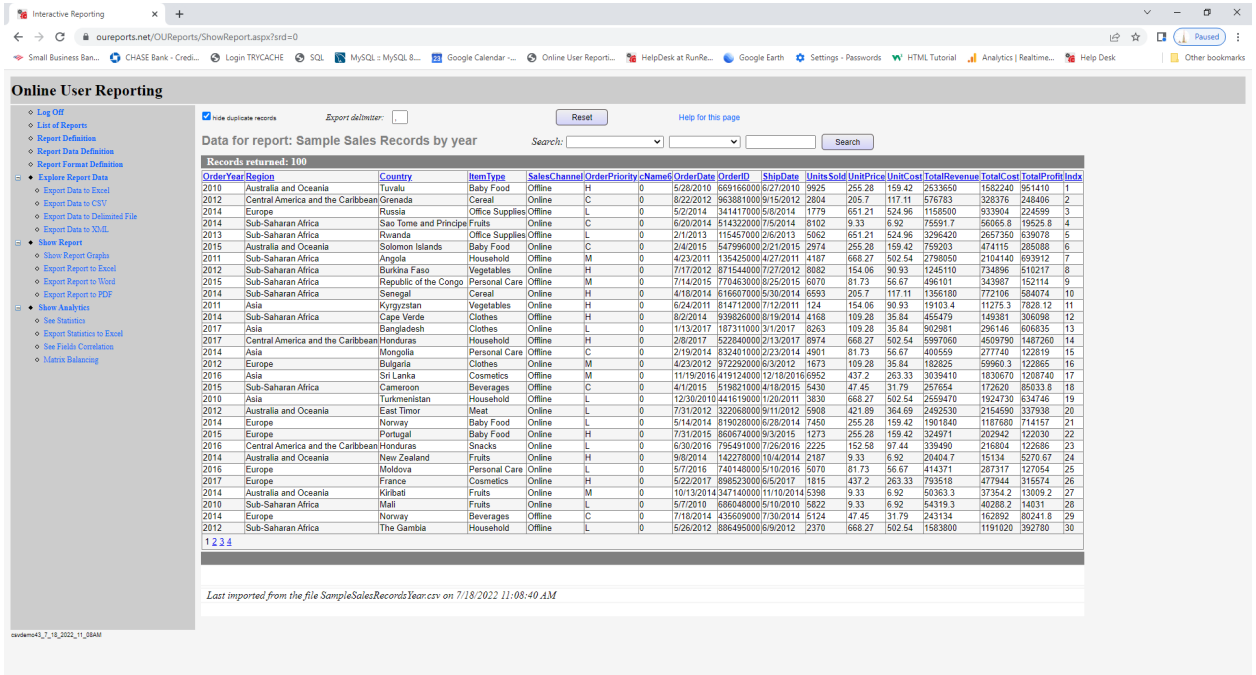

# Parameters, Starting, and Target matrix:

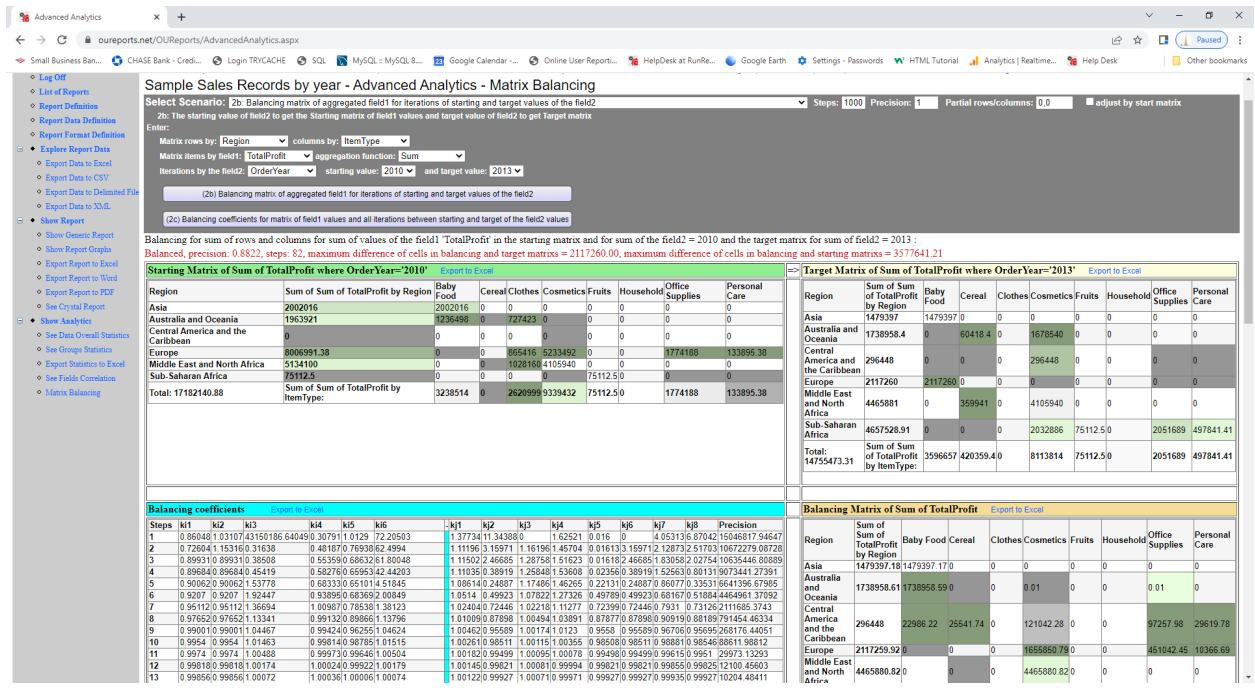

# *Report: My Expenses by year in our Analytics from http://OUReports.com* Data:

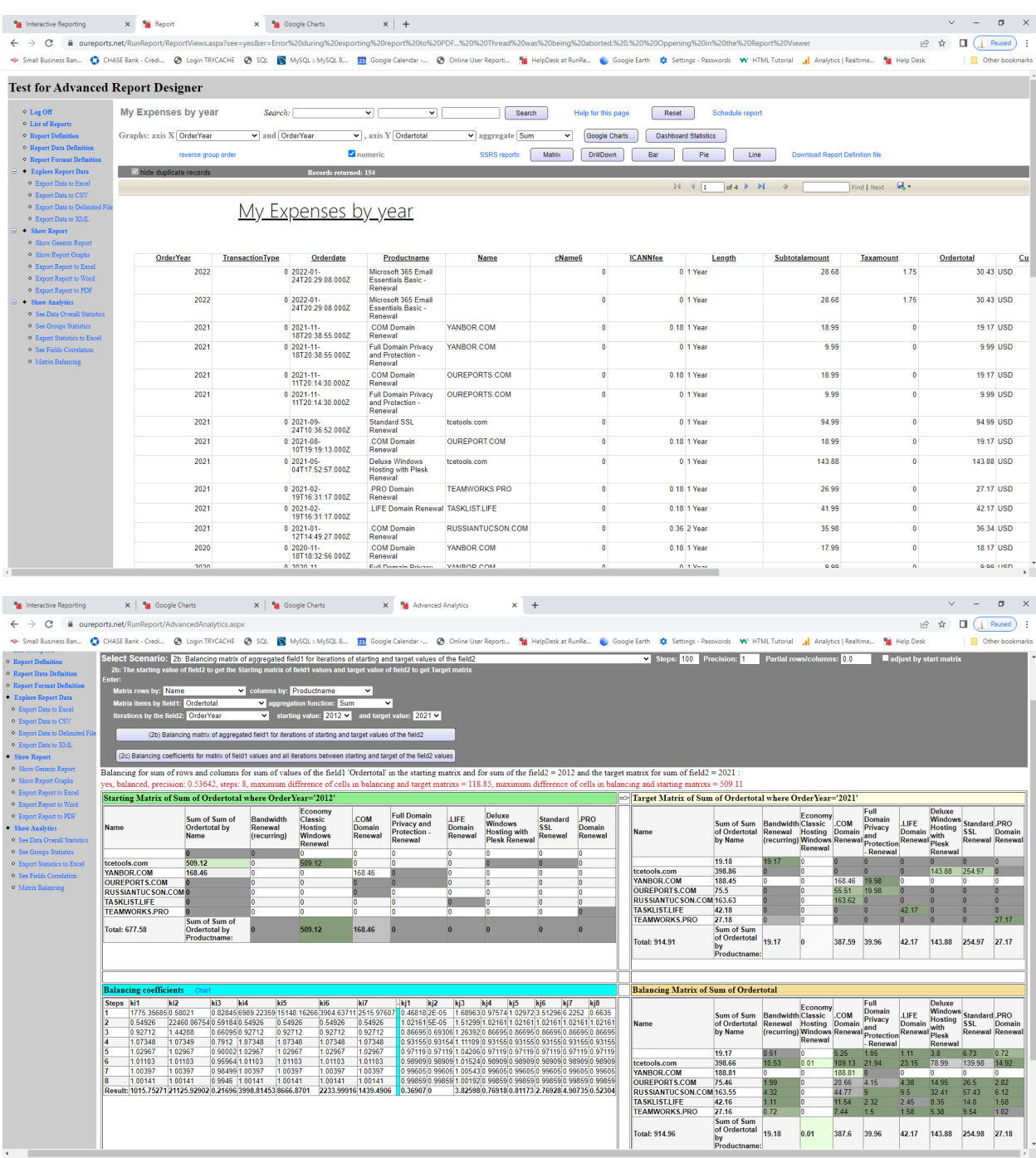

*Report: Feed Grain Export and Import* Data has column Year\_ID:

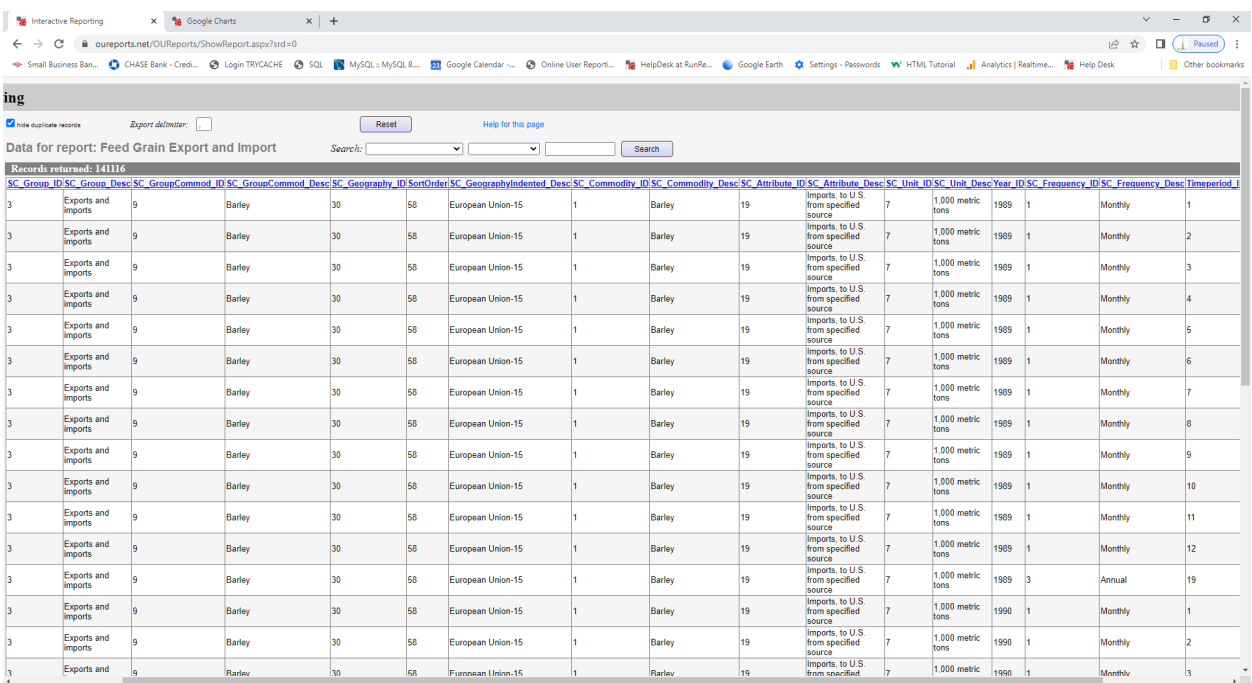

# Parameters and starting matrix:

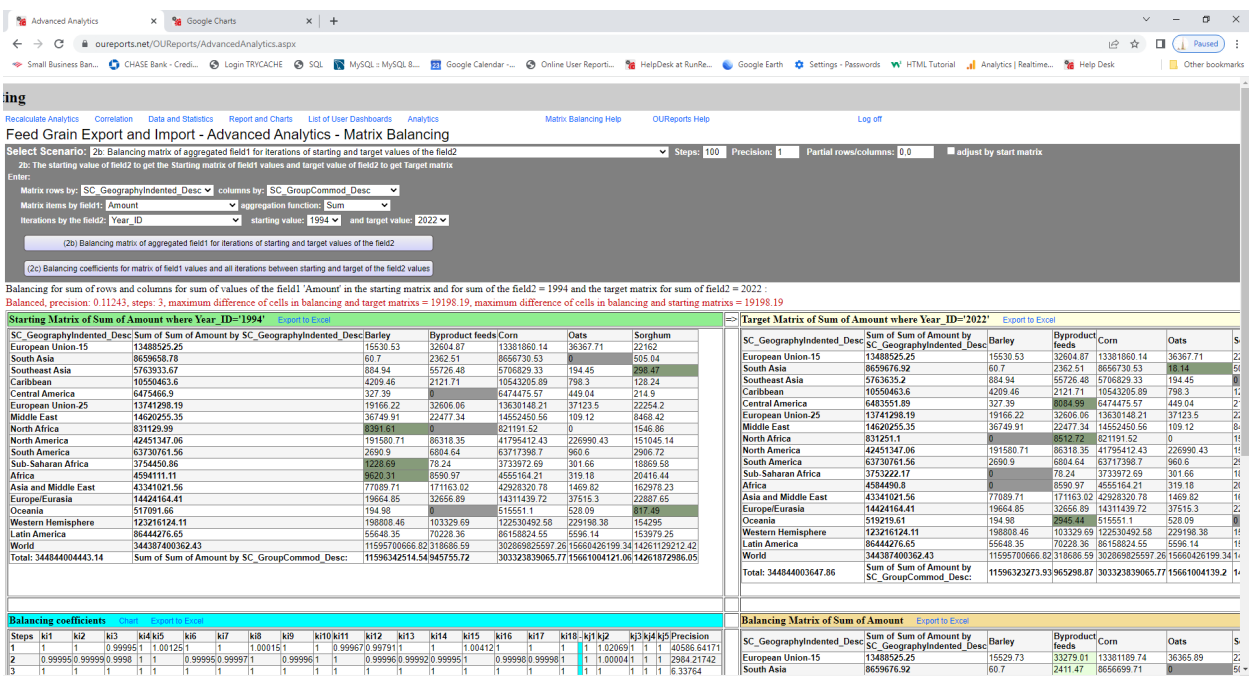

### Balancing:

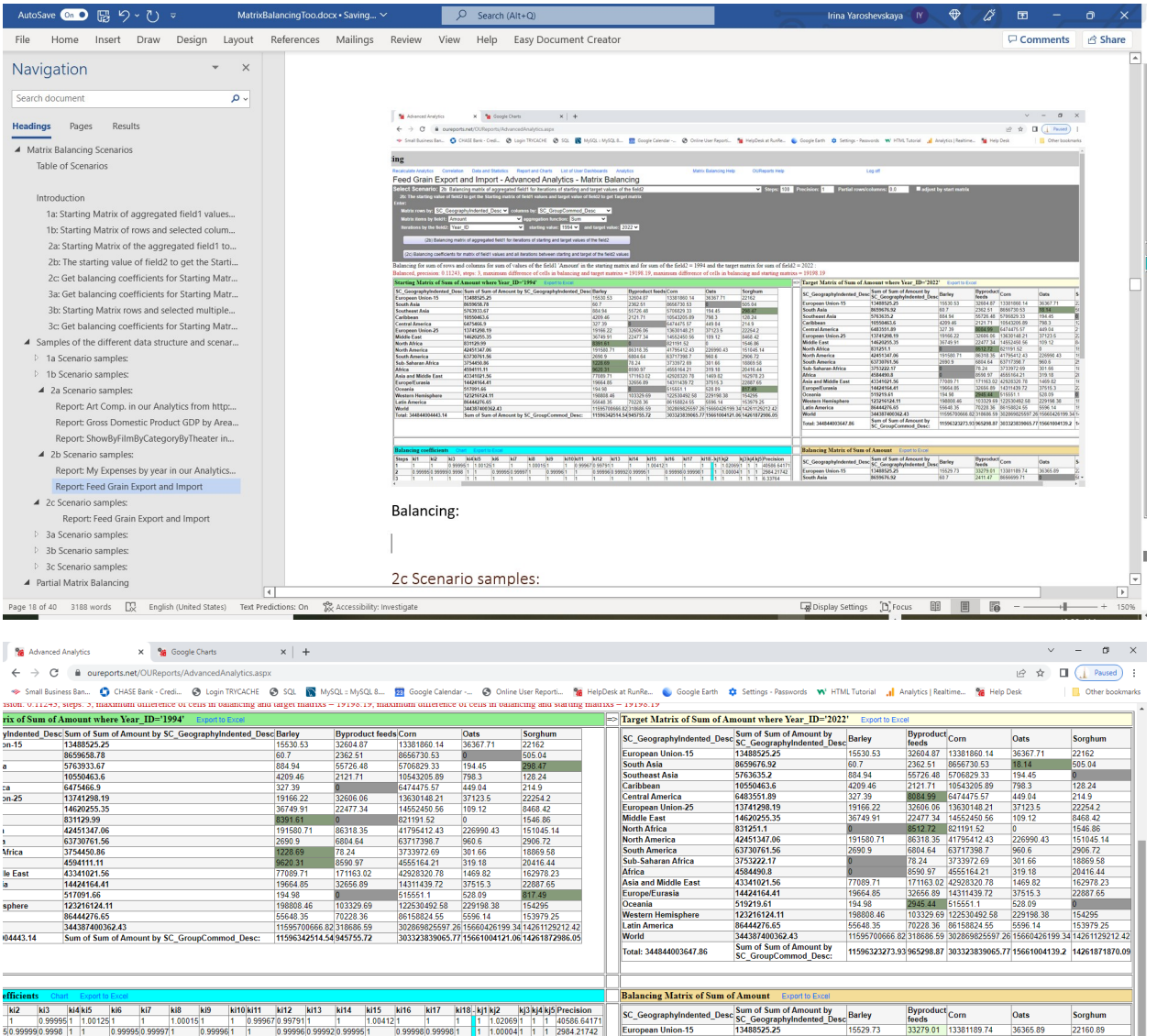

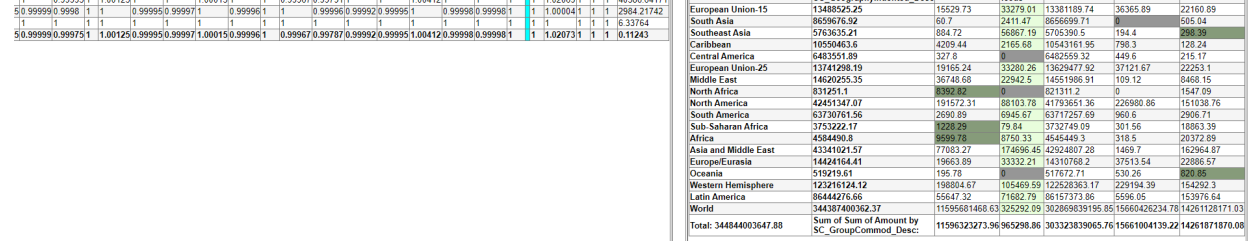

 $\overline{\phantom{a}}$ 

# <span id="page-24-0"></span>2c Scenario samples:

*Report: Sample Sales Records by year in our Analytics from http://OUReports.com* Data:

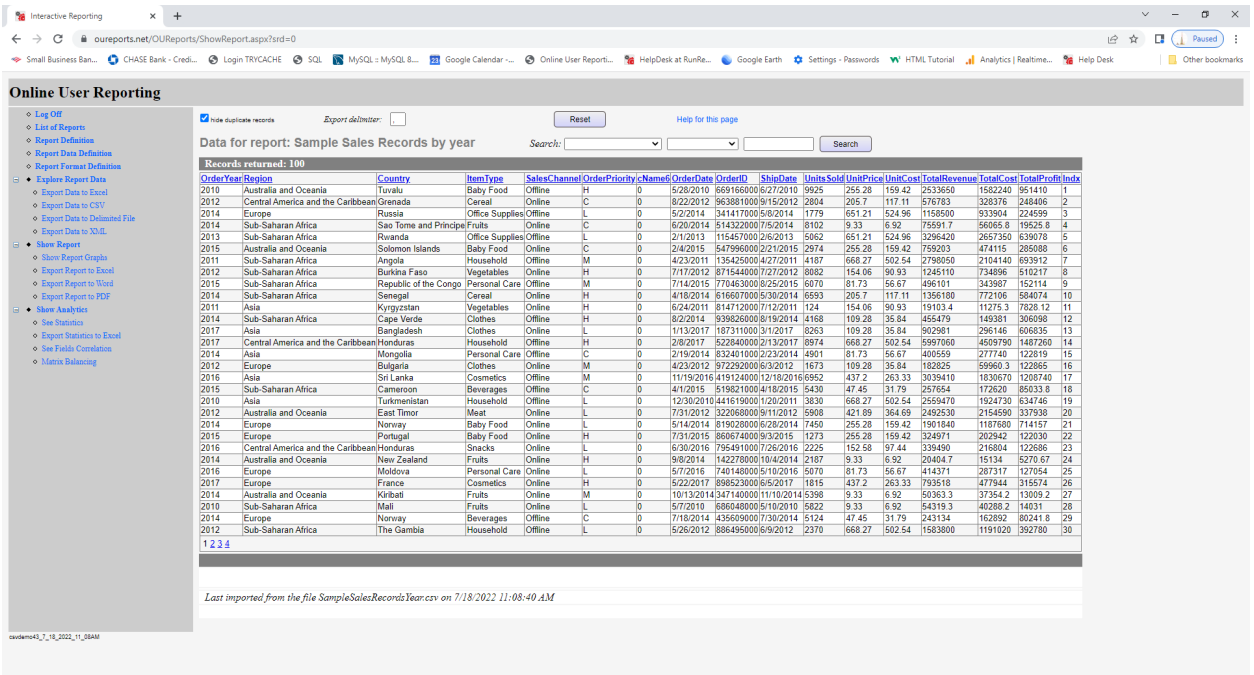

Parameters, Starting Matrix, and Balancing Coefficients:

It balanced by 10000 steps with Precision equal 203 for 2016 and 248 for 2017:

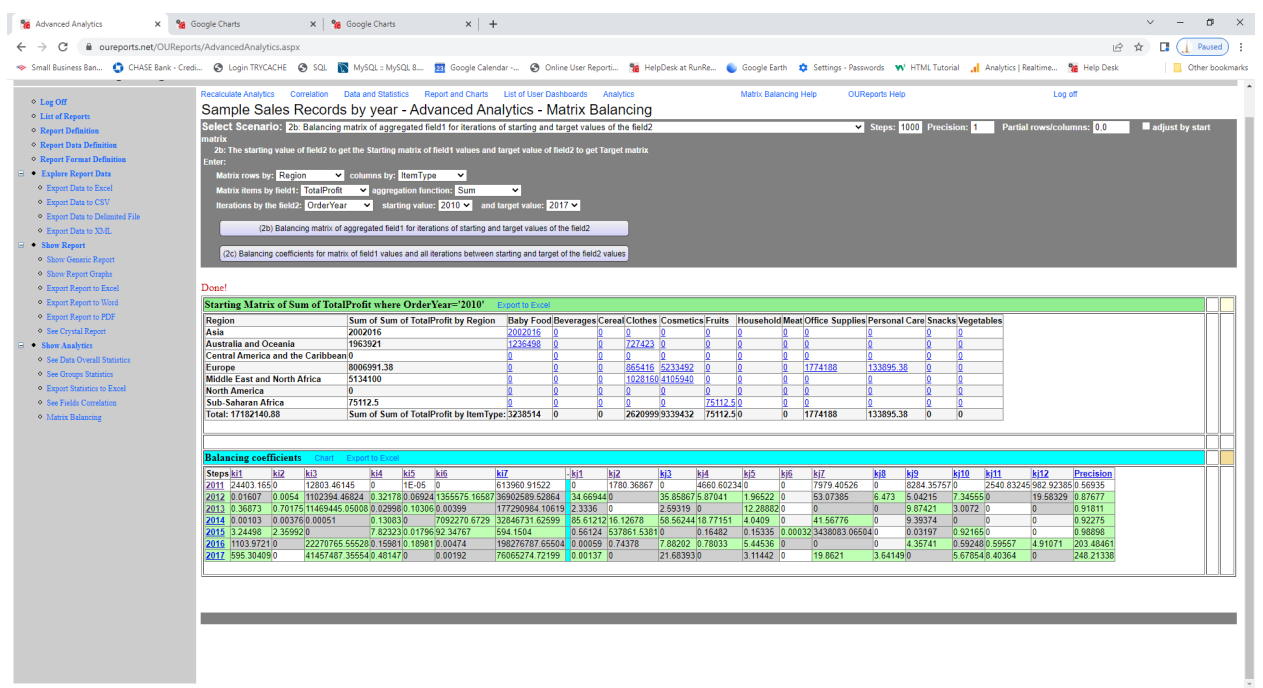

#### It balanced by 100000 steps with Precision = 1:

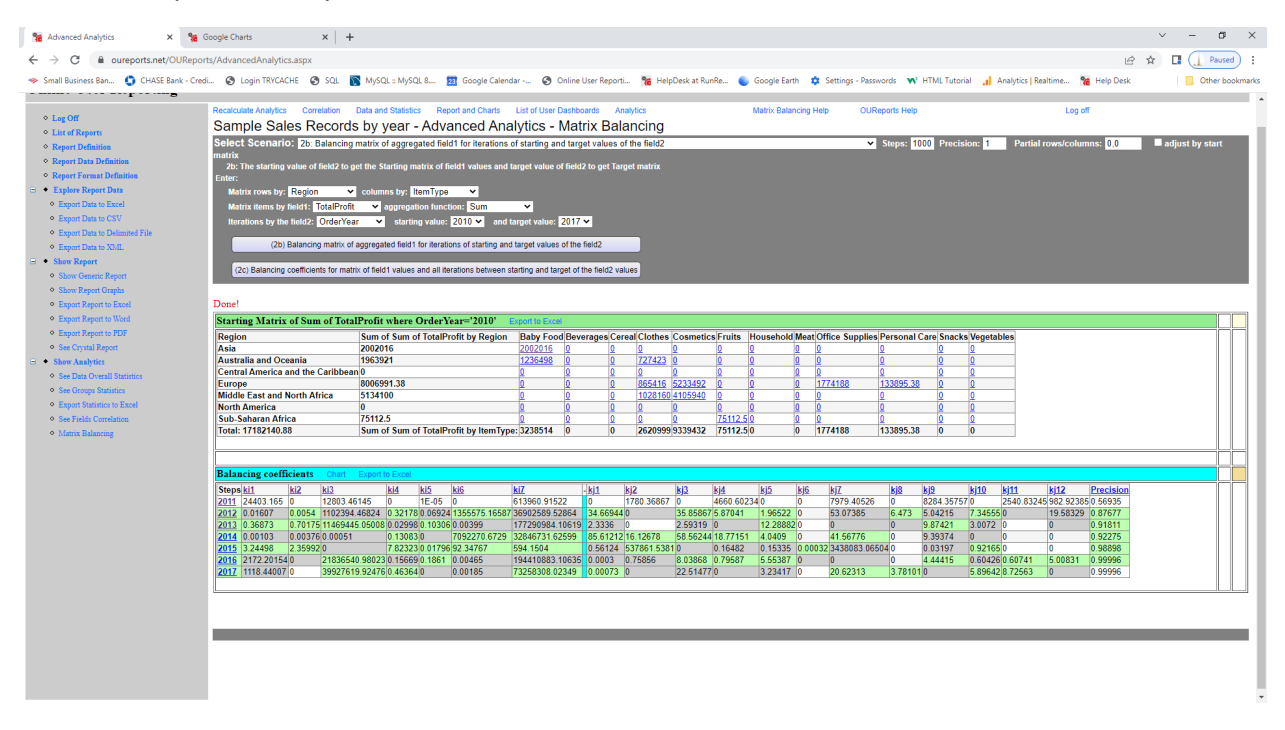

Clicking on the link in the starting matrix cell for Asia & Baby Food, we open the chart showing the profit of Baby Food sales in Asia by year:

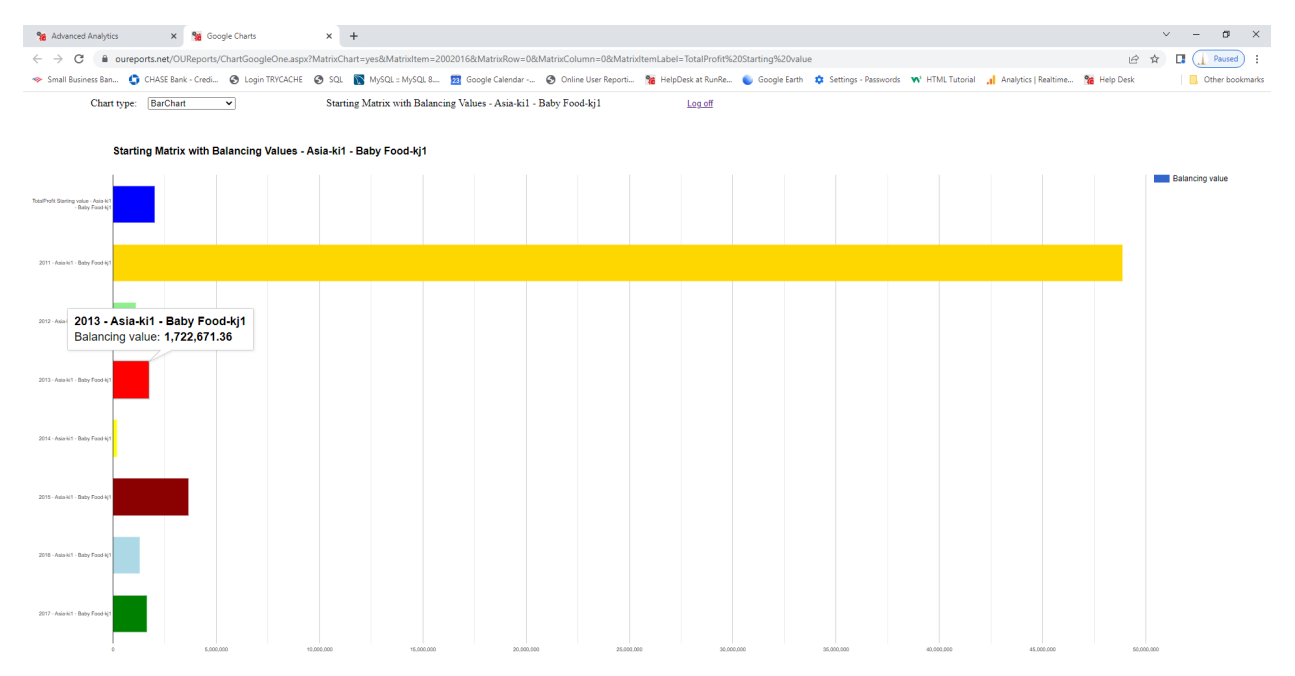

### *Report: Feed Grain Export and Import*

Data has column Year\_ID:

![](_page_26_Picture_43.jpeg)

#### Parameters and starting matrix:

![](_page_26_Figure_4.jpeg)

![](_page_27_Figure_0.jpeg)

 $\leftarrow$   $\rightarrow$   $\mathbf{C}$   $\blacksquare$  aureports.net/OUReports/ChartGoogleOne.aspx?MatrixChart=yes&MatrixColumn=8  $\Box \quad \Box \quad \Box \quad \Box \quad \Box$   $\Box \quad \Box \quad \Box$   $\Box$ .<br>- SmallBusiness Ban., ● CHASE Bank-Credi... ● Login TRVCACHE ● SQL ■ hySQL= MySQL B\_ Expogle Calendar -.. ● Online User Report... - Mar HolpDesk at RunRe... ... Google Earth ● Settings - Passwords W HTMLTutorial and Ana **C** Other bookmarks

![](_page_27_Figure_2.jpeg)

# <span id="page-28-0"></span>3a Scenario samples:

*Report: Sample Sales Records by year in our Analytics from http://OUReports.com* Data:

![](_page_28_Picture_18.jpeg)

# Parameters, Starting Matrix and Balancing Coefficients:

![](_page_28_Picture_19.jpeg)

![](_page_29_Figure_0.jpeg)

**%** Advanced Analytics **X %** Google Charts  $x \in \mathcal{U}$  Google Charles  $x \mid +$ ← → で 自 aureports.net/OUReports/ChartGoogleOne.aspx?MatrixChart=yes<br>→ SmallBusiness Ban... © CHASE Bank - Credi... © sogin TRYCACH © SQL ■ MySQL sMySQL B. GoogleCalendar -.. © Chine Uer Report... ® HelpDeck at RunRe... ©  $\Box \hspace{0.2cm} \Box \hspace{0.2cm} \Box \hspace{0.2cm} \Box \hspace{0.2cm} \Box \hspace{0.2cm} \Box \hspace{0.2cm} \Box \hspace{0.2cm} \Box \hspace{0.2cm} \Box$  Paused :  $\overline{\phantom{a}}$  Other bookmarks Chart type:  $\boxed{\text{BarChar}}$   $\rightarrow$  $\label{prop:1} \textbf{Bala} \textbf{ncing Coefficients}$ Log off

![](_page_29_Figure_2.jpeg)

# *Report: Covid Daily Vaccination in our Analytics from http://OUReports.com* Data:

![](_page_30_Picture_10.jpeg)

![](_page_31_Picture_17.jpeg)

% Advanced Analytics x % Coogle Charts x % Coogle Charts x |% SQL Query Designer x |% Google Charts x |% Google Charts x | + ∨ − 0 X index and the material of the Control of the Control of the Control of the Control of the Control of the Control of the Control of the Control of the Control of the Control of the Control of the Control of the Control of

![](_page_31_Figure_2.jpeg)

![](_page_32_Figure_0.jpeg)

### *Report: Art Comp. in our Analytics from http://OUReports.com*

Field GeoName has State info, field Description has info about specific types of compensations, multiple columns have year's compensation in thousands of dollars.

#### Data:

![](_page_32_Picture_33.jpeg)

Parameters and starting matrix:

![](_page_33_Picture_89.jpeg)

#### Result - Balancing coefficients by year for States:

![](_page_33_Figure_2.jpeg)

Result - Balancing coefficients by year for specific types of compensations:

![](_page_34_Picture_17.jpeg)

Color coded green if increased and grey if decreased with links to detail charts.

*Report: Gross Domestic Product GDP by Area in our Analytics from http://OUReports.com* Data:

![](_page_34_Picture_18.jpeg)

Parameters:

| <b>SA</b> Advanced Analytics<br>■ oureports.net/OUReports/AdvancedAnalytics.aspx<br>С<br>Small Business Ban Ca CHASE Bank - Credi @ Login TRYCACHE @ SQL   @ MySQL = MySQL = MySQL = 20 Goole Calendar - @ Online User Reporti Pa HelpDesk at RunRe Coole Earth # Settings - Passwords W HTML Tutorial 1<br><b>Online User Reporting</b>                                                               |                                                      | X % Advanced Analytics                                                                                                    |                                               | $x +$                                                                                                    |                                                     |                                                  |                                                              |                                                            |                                                      |                                      |                                                   |                                                                                                    |                                                     |                                                               |                                                                                                    |                                               |                                                                                           |                                                                                     |                                          |                                       | $\sigma$<br>п<br>Paused<br>Cther bookmarks       |
|----------------------------------------------------------------------------------------------------|------------------------------------------------------|----------------------------------------------------------------------------------------------------|-----------------------------------------------|----------------------------------------------------------------------------------------------------|-----------------------------------------------------|--------------------------------------------------|--------------------------------------------------------------|------------------------------------------------------------|------------------------------------------------------|--------------------------------------|---------------------------------------------------|----------------------------------------------------------------------------------------------------|-----------------------------------------------------|---------------------------------------------------------------|----------------------------------------------------------------------------------------------------|-----------------------------------------------|-------------------------------------------------------------------------------------------|-------------------------------------------------------------------------------------|------------------------------------------|---------------------------------------|--------------------------------------------------|
| $\circ$ Log Off<br><sup>o</sup> List of Reports<br><sup>o</sup> Report Definition<br><sup>O</sup> Report Data Definition<br><sup>o</sup> Report Format Definition<br>Explore Report Data<br><sup>o</sup> Export Data to Excel<br><sup>o</sup> Export Data to CSV<br><sup>o</sup> Export Data to Delimited File<br><sup>o</sup> Export Data to XML<br>• Show Report<br><sup>o</sup> Show Generic Report | Recalculate Analytics<br>nter:<br>Done!              |                                                                                                    | Correlation                                   | Data and Statistics<br>Gross Domestic Product GDP byArea - Advanced Analytics - Matrix Balancing<br>Select Scenario: 3a: Balancing coefficients for matrix of aggregated field1 values and for iterations of multiple selected aggregated fields<br>3a: Get balancing coefficients for Starting Matrix of aggregated values of field1 and multiple Target Matrix of aggregated selected fields<br>Matrix rows by: GeoName v columns by: Description v<br>Matrix items by field1: col2010Q1 v aggregation function: Sum<br>Multiple fields: Select all fields Sunselect all fields<br>col2010Q2.col2010Q3.col2010Q4.col2011Q1.col2011Q2.col2   aggregation function: Sum<br>(3a) Balancing coefficients for matrix of aggregated field1 values and for multiple selected aggregated fields |                                                     | <b>Report and Charts</b>                         | <b>List of User Dashboards</b><br>$\mathbf{v}$               |                                                            | Analytics<br>$\check{~}$                             |                                      |                                                   | Matrix Balancing Help                                                                                                    |                                                     | <b>OUReports Help</b>                                         | V Steps: 100 Precision:                                                                                                    |                                               | Log off<br>Partial rows/columns: 0,0                                                      |                                                                                     |                                          | adjust by start matrix                |                                                  |
| <sup>o</sup> Show Report Graphs<br><sup>o</sup> Export Report to Excel<br><sup>o</sup> Export Report to Word<br><sup>o</sup> Export Report to PDF<br><sup>o</sup> See Crystal Report<br>- Show Analytics<br>• See Data Overall Statistics                                                                                                    |                                                      | Starting Matrix of Sum of col2010Q1<br>Sum of Sum Real<br>GeoName col2010Q1<br>by<br>GeoName                                                                                                    | and<br>rental<br>and<br>leasing               | <b>Manufacturing and</b>                                                                                                    | <b>Finance</b><br>insurance                         | Information and                                  | Professional, Health<br>scientific.<br>technical<br>services | care and Retail<br>social<br>assistance                    | trade                                                | trade                                |                                                   | <b>Administrative</b><br>and support<br>and waste<br>Wholesale Construction management<br>and<br>remediation<br>services | and<br>warehousing                                  | Mining,<br>and oil and food<br>and gas services<br>extraction | <b>Transportation quarrying, Accommodation (except</b>                                                                                                    | Other<br>services<br>and<br>enterprises)      | Management<br><b>of</b><br>government companies Utilities<br>and<br>governmententerprises |                                                                                     | <b>Educational forestry,</b><br>services | Agriculture, Arts.<br>hunting         | fishing and entertainment.                       |
| <sup>o</sup> See Groups Statistics<br><sup>o</sup> Export Statistics to Excel<br><sup>o</sup> See Fields Correlation<br><sup>o</sup> Matrix Balancing                                                                                                    | <b>Mideast</b><br>Great<br>Lakes                     | Far West 2244287.6<br>Southeast 2696791.1<br>2363171.4<br>1783366.2<br>Southwest 1464119.4                                                                                                    | 424083<br>399323<br>383197<br>242630<br>68580 | 309500<br>408165<br>216778<br>346152<br>207440                                                                                                    | 127733<br>165646<br>307906<br>146002<br>80497.5     | 187310<br>133426<br>178960<br>67527.8<br>62139.6 | 208050<br>208153<br>235759<br>124005<br>105679               | 172523<br>240584<br>213203<br>168506<br>112493             | 157244 140882<br>200915<br>134755<br>117772<br>98139 | 191066<br>148498<br>132034<br>114014 | 92271.7<br>122508<br>35028.1<br>55211.2<br>3336.3 | 77880.4<br>101836<br>73365.1<br>60167.1<br>54617.1                                                                       | 71990.5<br>99400.7<br>63340.1<br>62400.6<br>54939.8 | 38996.4<br>46801<br>8714.6<br>162122                          | 96639.5<br>62126.1<br>48265.6<br>469377                                                                                                    | 56648<br>75241.4<br>60764<br>46912.1<br>34615 | 36866.6<br>51847.3<br>61847.4<br>44202.5<br>155077                                        | 40463.6 28731.4<br>66080.7 34580.4<br>51878.9 54309.7<br>40387.3<br>35151 1 13787 4 | 25972.2                                  | 37148.3<br>23508<br>17212.7<br>143427 | 35965.7<br>31070.1<br>31456<br>19291.5<br>9780.5 |
|                                                                                                    | Plains<br><b>New</b><br>England<br>Rocky<br>Mountain | 823195.2<br>728182.8<br>427217.6<br><b>Sum of Sum</b>                                                                                                    | 03861<br>22224<br>64313.6                     | 128137<br>91090.6<br>46812.6<br>1908211.6 1754075.2                                                                                                    | 77724.7<br>83245.4<br>26440.2<br>1015194.8 734241.1 | 39056.6<br>39913.4<br>25907.7                    | 47887<br>70412.1<br>35340.3<br>1035285.4                     | 77306.9<br>75289<br>31564.3<br>1091469.2 838375.3 862539.1 | 55704.1 64464.8<br>43570.8                           | 45803.7<br>30275.4 25776.6           | 34363.7<br>5456.4<br>21225.3<br>519400.7          | 23142.8<br>21163<br>13486.7<br>425658.2                                                                                  | 33460.6<br>13022.4<br>15934<br>414488.7             | 7976.8<br>32466.4<br>297077.2 310326                          | 21784.2<br>20791.6<br>13781.3                                                                                                    | 21047.5<br>16149.<br>11400.2<br>322777.3      | 23778.8<br>16162.2<br>7464<br>257676.5                                                    | 18542.6 10531<br>13726.9 22268<br>8775.1                                            | 4803<br>275006.2 194983.1                | 26525.9<br>6631<br>125368.6           | 7899.2<br>7894.2<br>4819.9<br>148177.1           |
|                                                                                                    | <b>Steps</b>                                         | $(12530331.3 \frac{\text{col2010Q1}}{\text{by}})$<br><b>Description:</b><br><b>Balancing coefficients</b><br>ki1<br>ki2<br>col2010Q30.9921911.000730.9927911.014 11.0022111.0044 1.003770.99548 0.992771.006560.9455 1.0197911.013671.000190.992531.023030.990061.0119811.038260.9484 1.00511.005641.008760.948811.002551.080161.00762 | k <sub>i</sub> 3                              | k <sub>i</sub> 4<br>ki5                                                                                                    | ki6                                                 | ki7<br>ki8                                       | $-k$ i1                                                      | k <sub>i2</sub><br>ki3                                     | ki4                                                  | k <sub>i</sub> 5                     | $k$ j6<br>ki7                                     | $ki$ 8<br>ki9                                                                                                    | <b>ki10</b><br>$k$ i11                              | ki12                                                          | k <sub>i</sub> 13<br>k <sub>i14</sub><br>col20100210.09503 1.00002 1.002041.00633 0.99762 1.00148 1.00148 0.99025 1.00018 1.00203 0.98265 0.99969 1.00185 0.99932 1.00648 1.00204 1.00204 1.00204 1.00204 0.0205 0.99932 1.000141.0208 0.9932 1.00204 1.00204 1.00204 1 | kj15 kj16                                     | k <sub>i</sub> 17                                                                         |                                                                                     | k <sub>i</sub> 19                        |                                       |                                                  |

Result - Balancing coefficients by quarters for Areas and Industries:

![](_page_35_Figure_2.jpeg)

*Report: Macro Economics in our Analytics from [http://OUReports.com](http://OUReports.com/)* Data:

![](_page_36_Picture_17.jpeg)

Parameters and starting matrix (note that row and column groups based on the same field for industry name):

![](_page_36_Picture_18.jpeg)

#### Balancing coefficients by years:

![](_page_37_Picture_24.jpeg)

Clicking on the link for cell Mining from the starting matrix opens the chart:

![](_page_37_Figure_3.jpeg)

Clicking on the link ki2 in Balancing Coefficients column header opens the chart:

![](_page_38_Figure_0.jpeg)

Clicking on other links gives detail information on industries weights:

![](_page_38_Figure_2.jpeg)

![](_page_39_Figure_0.jpeg)

Starting Matrix with Balancing Values - Finance, insurance, real estate, rental, and leasing-ki10 - Finance, insurance, real estate, rental, and leasing-kj10

![](_page_39_Figure_2.jpeg)

### *Report: Crime 2018-2019 in our Analytics from http://OUReports.com* Data:

![](_page_39_Picture_21.jpeg)

![](_page_40_Picture_9.jpeg)

*Report: ShowByFilmByCategoryByTheater in our Sandbox from http://OUReports.com* Data:

| <b>Online User Reporting</b><br>⊙ Log Off<br>hide duplicate records<br>◇ List of Reports<br><b>O</b> Report Definition<br>Report Data Definition<br><b>StartTime All</b><br><b>O</b> Report Format Definition<br>→ Explore Report Data<br><b>O</b> Export Data to Excel<br><b>o</b> Export Data to CSV<br>144<br>144<br><b>O</b> Export Data to Delimited File<br>154<br>o Export Data to XML<br>154<br>• Show Report<br>144<br><b>O</b> Show Report Graphs<br>144<br><b>• Export Report to Excel</b><br>154<br><b>o</b> Export Report to Word<br>154<br><b>• Export Report to PDF</b><br>144<br>· Show Analytics<br>144<br>o See Statistics<br>154<br>144<br><b>• Export Statistics to Excel</b><br>154<br>· See Fields Correlation<br>154<br>· Matrix Balancing<br>144<br>144<br>154<br>154<br>144<br>144<br>154<br>154<br>144 | Export delimiter:<br>Data for report: ShowByFilmByCategoryByTheater<br>▼ CategoryName All<br>Records returned: 102<br><b>ID Category Description</b><br>A whirlwind tale of one man's search for truth<br>A whirlwind tale of one man's search for truth<br>A humerous farce of scandal amid the search for self identity 105<br>A humerous farce of scandal amid the search for self identity 105<br>A whirlwind tale of one man's search for truth<br>A whirlwind tale of one man's search for truth<br>A humerous farce of scandal amid the search for self identity 105<br>A humerous farce of scandal amid the search for self identity 105<br>A whirlwind tale of one man's search for truth<br>A whirlwind tale of one man's search for truth<br>A humerous farce of scandal amid the search for self identity 105<br>A whirlwind tale of one man's search for truth<br>A humerous farce of scandal amid the search for self identity 105<br>A humerous farce of scandal amid the search for self identity 105<br>A whirlwind tale of one man's search for truth | $\triangleright$ Theater All | 120<br>True<br>120<br>True<br>True<br>True<br>120<br>True<br>120<br>True<br>True<br>True<br>120<br>True<br>120<br>True<br>True<br>120<br>True<br>True | Search:<br>Length Playing Now Rating Tickets Sold Title<br>PG<br>PG<br>PG<br>PG<br>PG<br>PG<br>PG | Reset<br>43000<br>43000<br>PG-1 8000<br>PG-1 8000<br>43000<br>43000<br>PG-1 8000<br>PG-1 8000<br>43000<br>43000<br>PG-1 8000<br>43000 | Help for this page<br>◡<br>▼ Rating All Y ReviewScore All Y Title All<br>The Santa Fe Conspiracy 4 Action<br>The Santa Fe Conspiracy 4 Action<br>An Invisible Attitude<br>An Invisible Attitude<br>The Santa Fe Conspiracy 4 Action<br>The Santa Fe Consolracy 4 Action<br>An Invisible Attitude<br>An Invisible Attitude<br>The Santa Fe Conspiracy 4 Action<br>The Santa Fe Consolracy 4 Action<br>An Invisible Attitude<br>The Santa Fe Conspiracy 4 Action | ◡<br>4 Action<br>4 Action<br>4 Action<br>4 Action<br>4 Action | Search<br>$\vee$ Apply<br>ID1 Category Name Review Score ID2 Film StartTime Theater ID3 AdultPrice ChildPrice Theater Name<br>19114 21:30:00 6<br>199 14 17:00:00 8<br>207 15 12:05:00 7<br>215 15 18:15:00 8<br>192 14 12:10:00 7<br>200 14 19:20:00 8<br>208 15 14:10:00 7<br>216 15 20:20:00 8<br>193 14 14:30:00 7<br>20114 21:40:00 8<br>209 15 16:15:00 7 | 6 7.75<br>$8 \t 6.75$<br>6.75<br>17.<br>8<br>6.75<br>6.75<br>l7.<br>6.75<br>l8.<br>17<br>6.75<br>6.75<br>8<br>6.75<br>6.75<br>$\overline{\mathbf{8}}$<br>6.75<br>7 | 6.25<br>5.25<br>5.25<br>5 25<br>5.25<br>5.25<br>5.25<br>5.25<br>5.25<br>5.25<br>5.25 | <b>Loews Cambridge</b><br>Cambridge Multiplex<br><b>General Cinema Downtown</b><br>Cambridge Multiplex<br>General Cinema Downtown<br>Cambridge Multiplex<br><b>General Cinema Downtown</b><br>Cambridge Multiplex<br><b>General Cinema Downtown</b><br>Cambridge Multiplex<br><b>General Cinema Downtown</b><br><b>General Cinema Downtown</b> |
|----------------------------------------------------------------------------------------------------|----------------------------------------------------------------------------------------------------|------------------------------|----------------------------------------------------------------------------------------------------|---------------------------------------------------------------------------------------------------|----------------------------------------------------------------------------------------------------|----------------------------------------------------------------------------------------------------|---------------------------------------------------------------|----------------------------------------------------------------------------------------------------|----------------------------------------------------------------------------------------------------|--------------------------------------------------------------------------------------|----------------------------------------------------------------------------------------------------|
|                                                                                                    |                                                                                                    |                              |                                                                                                    |                                                                                                   |                                                                                                    |                                                                                                    |                                                               |                                                                                                    |                                                                                                    |                                                                                      |                                                                                                    |
|                                                                                                    |                                                                                                    |                              |                                                                                                    |                                                                                                   |                                                                                                    |                                                                                                    |                                                               |                                                                                                    |                                                                                                    |                                                                                      |                                                                                                    |
|                                                                                                    |                                                                                                    |                              |                                                                                                    |                                                                                                   |                                                                                                    |                                                                                                    |                                                               |                                                                                                    |                                                                                                    |                                                                                      |                                                                                                    |
|                                                                                                    |                                                                                                    |                              |                                                                                                    |                                                                                                   |                                                                                                    |                                                                                                    |                                                               |                                                                                                    |                                                                                                    |                                                                                      |                                                                                                    |
|                                                                                                    |                                                                                                    |                              |                                                                                                    |                                                                                                   |                                                                                                    |                                                                                                    |                                                               |                                                                                                    |                                                                                                    |                                                                                      |                                                                                                    |
|                                                                                                    |                                                                                                    |                              |                                                                                                    |                                                                                                   |                                                                                                    |                                                                                                    |                                                               |                                                                                                    |                                                                                                    |                                                                                      |                                                                                                    |
|                                                                                                    |                                                                                                    |                              |                                                                                                    |                                                                                                   |                                                                                                    |                                                                                                    |                                                               |                                                                                                    |                                                                                                    |                                                                                      |                                                                                                    |
|                                                                                                    |                                                                                                    |                              |                                                                                                    |                                                                                                   |                                                                                                    |                                                                                                    |                                                               |                                                                                                    |                                                                                                    |                                                                                      |                                                                                                    |
|                                                                                                    |                                                                                                    |                              |                                                                                                    |                                                                                                   |                                                                                                    |                                                                                                    |                                                               |                                                                                                    |                                                                                                    |                                                                                      |                                                                                                    |
|                                                                                                    |                                                                                                    |                              |                                                                                                    |                                                                                                   |                                                                                                    |                                                                                                    |                                                               |                                                                                                    |                                                                                                    |                                                                                      |                                                                                                    |
|                                                                                                    |                                                                                                    |                              |                                                                                                    |                                                                                                   |                                                                                                    |                                                                                                    |                                                               |                                                                                                    |                                                                                                    |                                                                                      |                                                                                                    |
|                                                                                                    |                                                                                                    |                              |                                                                                                    |                                                                                                   |                                                                                                    |                                                                                                    |                                                               |                                                                                                    |                                                                                                    |                                                                                      |                                                                                                    |
|                                                                                                    |                                                                                                    |                              |                                                                                                    |                                                                                                   |                                                                                                    |                                                                                                    |                                                               |                                                                                                    |                                                                                                    |                                                                                      |                                                                                                    |
|                                                                                                    |                                                                                                    |                              |                                                                                                    |                                                                                                   |                                                                                                    |                                                                                                    |                                                               |                                                                                                    |                                                                                                    |                                                                                      |                                                                                                    |
|                                                                                                    |                                                                                                    |                              |                                                                                                    |                                                                                                   |                                                                                                    |                                                                                                    |                                                               |                                                                                                    |                                                                                                    |                                                                                      |                                                                                                    |
|                                                                                                    |                                                                                                    |                              |                                                                                                    |                                                                                                   |                                                                                                    |                                                                                                    |                                                               |                                                                                                    |                                                                                                    |                                                                                      |                                                                                                    |
|                                                                                                    |                                                                                                    |                              |                                                                                                    |                                                                                                   |                                                                                                    |                                                                                                    |                                                               |                                                                                                    |                                                                                                    |                                                                                      |                                                                                                    |
|                                                                                                    |                                                                                                    |                              |                                                                                                    |                                                                                                   |                                                                                                    |                                                                                                    |                                                               | 194 14 16:50:00 7                                                                                                    | 6.75                                                                                                    | 5.25                                                                                 |                                                                                                    |
|                                                                                                    |                                                                                                    |                              |                                                                                                    |                                                                                                   | PG-1 8000                                                                                                    | An Invisible Attitude                                                                                                    | 4 Action                                                      | 202 15 12:10:00 6                                                                                                    | 7.75<br>i6.                                                                                                    | 6.25                                                                                 | <b>Loews Cambridge</b>                                                                                                    |
|                                                                                                    |                                                                                                    |                              | True                                                                                                    |                                                                                                   | PG-1 8000                                                                                                    | An Invisible Attitude                                                                                                    | 4 Action                                                      | 210 15 18:20:00 7                                                                                                    | 7<br>675                                                                                                    | 5.25                                                                                 | <b>General Cinema Downtown</b>                                                                                                    |
|                                                                                                    |                                                                                                    |                              | 120<br>True                                                                                                    | PG                                                                                                | 43000                                                                                                    | The Santa Fe Conspiracy 4 Action                                                                                                    |                                                               | 187 14 12:10:00 6                                                                                                    | 7.75<br>6                                                                                                    | 6.25                                                                                 | <b>Loews Cambridge</b>                                                                                                    |
|                                                                                                    | A whirlwind tale of one man's search for truth                                                                                                    |                              | 120<br>True                                                                                                    | PG                                                                                                | 43000                                                                                                    | The Santa Fe Conspiracy 4 Action                                                                                                    |                                                               | 195 14 19:10:00 7                                                                                                    | 6.75<br>17                                                                                                    | 5.25                                                                                 | <b>General Cinema Downtown</b>                                                                                                    |
|                                                                                                    | A humerous farce of scandal amid the search for self identity 105                                                                                                    |                              | True                                                                                                    | <b>PG-1</b>                                                                                       | 8000                                                                                                    | An Invisible Attitude                                                                                                    | 4 Action                                                      | 203 15 14:15:00 6                                                                                                    | $6 - 7.75$                                                                                                    | 6.25                                                                                 | <b>Loews Cambridge</b>                                                                                                    |
|                                                                                                    | A humerous farce of scandal amid the search for self identity 105                                                                                                    |                              | True                                                                                                    |                                                                                                   | PG-1 8000                                                                                                    | An Invisible Attitude                                                                                                    | 4 Action                                                      | 211 15 20:25:00 7                                                                                                    | 6.75<br>17.                                                                                                    | 5.25                                                                                 | <b>General Cinema Downtown</b>                                                                                                    |
|                                                                                                    | A whirlwind tale of one man's search for truth                                                                                                    |                              | 120<br>True                                                                                                    | PG                                                                                                | 43000                                                                                                    | The Santa Fe Conspiracy 4 Action                                                                                                    |                                                               | 188 14 14:30:00 6                                                                                                    | 7.75<br>6                                                                                                    | 6.25                                                                                 | <b>Loews Cambridge</b>                                                                                                    |
|                                                                                                    | A whirlwind tale of one man's search for truth                                                                                                    |                              | 120<br>True                                                                                                    | PG                                                                                                | 43000                                                                                                    | The Santa Fe Conspiracy 4 Action                                                                                                    |                                                               | 196 14 21:30:00 7                                                                                                    | 6.75<br>17.                                                                                                    | 5.25                                                                                 | <b>General Cinema Downtown</b>                                                                                                    |
|                                                                                                    | A humerous farce of scandal amid the search for self identity 105                                                                                                    |                              | True                                                                                                    |                                                                                                   | PG-1 8000                                                                                                    | An Invisible Attitude                                                                                                    | 4 Action                                                      | 204 15 16:20:00 6                                                                                                    | 6<br>775                                                                                                    | 6.25                                                                                 | Loews Cambridge                                                                                                    |
|                                                                                                    | A humerous farce of scandal amid the search for self identity 105<br>A whirlwind tale of one man's search for truth                                                                                                    |                              | True<br>120<br>True                                                                                                    | PG                                                                                                | PG-1 8000<br>43000                                                                                                    | An Invisible Attitude<br>The Santa Fe Conspiracy 4 Action                                                                                                    | 4 Action                                                      | 212 15 12:00:00 8<br>189 14 16:50:00 6                                                                                                    | 8 6.75<br>6<br>7.75                                                                                                    | 5.25<br>6.25                                                                         | Cambridge Multiplex<br><b>Loews Cambridge</b>                                                                                                    |
| 144                                                                                                    | A whirlwind tale of one man's search for truth                                                                                                    | 120                          | True                                                                                                    | PG                                                                                                | 43000                                                                                                    | The Santa Fe Consolracy 4 Action                                                                                                    |                                                               | 197 14 12:20:00 8                                                                                                    | 8 6.75                                                                                                    | 5.25                                                                                 | Cambridge Multiplex                                                                                                    |
| 154                                                                                                    | A humerous farce of scandal amid the search for self identity 105                                                                                                    |                              | True                                                                                                    |                                                                                                   | PG-1 8000                                                                                                    | An Invisible Attitude                                                                                                    | 4 Action                                                      | 205 15 18:25:00 6                                                                                                    | 6 775                                                                                                    | 6.25                                                                                 | Loews Cambridge                                                                                                    |
| 154                                                                                                    | A humerous farce of scandal amid the search for self identity 105                                                                                                    |                              | True                                                                                                    |                                                                                                   | PG-1 8000                                                                                                    | An Invisible Attitude                                                                                                    | 4 Action                                                      | 213 15 14:05:00 8                                                                                                    | 8 6.75                                                                                                    | 5.25                                                                                 | Cambridge Multiplex                                                                                                    |
| 144                                                                                                    | A whirlwind tale of one man's search for truth                                                                                                    |                              | 120<br>True                                                                                                    | PG                                                                                                | 43000                                                                                                    | The Santa Fe Conspiracy 4 Action                                                                                                    |                                                               | 190 14 19:10:00 6                                                                                                    | $6$ 7.75                                                                                                    | 6.25                                                                                 | Loews Cambridge                                                                                                    |
| 144                                                                                                    | A whirlwind tale of one man's search for truth                                                                                                    |                              | 120<br>True                                                                                                    | PG                                                                                                | 43000                                                                                                    | The Santa Fe Conspiracy 4 Action                                                                                                    |                                                               | 198 14 14:40:00 8                                                                                                    | 6.75<br>8                                                                                                    | 5.25                                                                                 | Cambridge Multiplex                                                                                                    |
| 154                                                                                                    | A humerous farce of scandal amid the search for self identity 105                                                                                                    |                              | True                                                                                                    | <b>PG-1</b>                                                                                       | 8000                                                                                                    | An Invisible Attitude                                                                                                    | 4 Action                                                      | 206 15 20:30:00 6                                                                                                    | $6$ 7.75                                                                                                    | 6.25                                                                                 | <b>Loews Cambridge</b>                                                                                                    |
| 154                                                                                                    | A humerous farce of scandal amid the search for self identity 105                                                                                                    |                              | True                                                                                                    |                                                                                                   | PG-1 8000                                                                                                    | An Invisible Attitude                                                                                                    | 4 Action                                                      | 214 15 16:10:00 8                                                                                                    | $\overline{\mathbf{8}}$<br>6.75                                                                                                    | 5.25                                                                                 | <b>Cambridge Multiplex</b>                                                                                                    |
| 1234                                                                                                    |                                                                                                    |                              |                                                                                                    |                                                                                                   |                                                                                                    |                                                                                                    |                                                               |                                                                                                    |                                                                                                    |                                                                                      |                                                                                                    |
|                                                                                                    |                                                                                                    |                              |                                                                                                    |                                                                                                   |                                                                                                    |                                                                                                    |                                                               |                                                                                                    |                                                                                                    |                                                                                      |                                                                                                    |
|                                                                                                    |                                                                                                    |                              |                                                                                                    |                                                                                                   |                                                                                                    |                                                                                                    |                                                               |                                                                                                    |                                                                                                    |                                                                                      |                                                                                                    |
|                                                                                                    |                                                                                                    |                              |                                                                                                    |                                                                                                   |                                                                                                    |                                                                                                    |                                                               |                                                                                                    |                                                                                                    |                                                                                      |                                                                                                    |
|                                                                                                    |                                                                                                    |                              |                                                                                                    |                                                                                                   |                                                                                                    |                                                                                                    |                                                               |                                                                                                    |                                                                                                    |                                                                                      |                                                                                                    |
| footer                                                                                                    |                                                                                                    |                              |                                                                                                    |                                                                                                   |                                                                                                    |                                                                                                    |                                                               |                                                                                                    |                                                                                                    |                                                                                      |                                                                                                    |

### Parameters and starting matrix:

![](_page_41_Picture_30.jpeg)

### Click on the link Chart in the Balancing Coefficients:

![](_page_41_Figure_3.jpeg)

# <span id="page-42-0"></span>3b Scenario samples:

## *Report: Sample Sales Records by year in our Analytics from http://OUReports.com* Data:

![](_page_42_Picture_21.jpeg)

#### Parameters:

| <b>Ma</b> Advanced Analytics                                                                                                    | $\Box$<br>$\times$<br><b>Wa</b> Advanced Analytics<br>$\times$<br>$+$<br>$\times$                                                                                                    |
|----------------------------------------------------------------------------------------------------|----------------------------------------------------------------------------------------------------|
| C                                                                                                    | ■ oureports.net/OUReports/AdvancedAnalytics.aspx<br>$\overrightarrow{P}$<br>Paused                                                                                                    |
| Small Business Ban                                                                                                    | CHASE Bank - Credi @ Login TRYCACHE @ SQL<br>MySQL :: MySQL 8<br>23 Google Calendar -<br>C Online User Reporti<br><sup>9</sup> % HelpDesk at RunRe<br>Other bookmarks                                                                                                    |
| <b>Online User Reporting</b>                                                                                                    |                                                                                                    |
| $\circ$ Log Off                                                                                                    | <b>Matrix Balancing Help</b><br><b>Recalculate Analytics</b><br>Correlation<br><b>Data and Statistics</b><br><b>Report and Charts</b><br><b>List of User Dashboards</b><br>Analytics<br><b>OUReports Help</b><br>Log off                                                                                                    |
| ○ List of Reports                                                                                                    | Sample Sales Records by year - Advanced Analytics - Matrix Balancing                                                                                                    |
| <b>◇ Report Definition</b><br>◇ Report Data Definition<br>◇ Report Format Definition<br>□ ◆ Explore Report Data<br><sup>o</sup> Export Data to Excel<br><sup>O</sup> Export Data to CSV<br><sup>o</sup> Export Data to Delimited File<br><sup>o</sup> Export Data to XML<br>$\Box \bullet$ Show Report<br><sup>o</sup> Show Generic Report<br>Show Report Graphs | Select Scenario: 3c: Balancing coefficients for matrix of rows and multiple cols for iterations between start and target of field2 values<br>◡<br>Steps: 100 Precision: 1<br>Partial rows/columns: 0.0<br>$\blacksquare$ adjust by start matrix<br>3c: Get balancing coefficients for Starting Matrix as rows by matrix group field for rows and columns from selected multiple fields, for all iterations between starting and target of<br>the field2 values<br>Enter:<br>Matrix rows by: ItemType<br>$\check{ }$<br>starting value: $2010 \times$<br>Iterations by the field2: OrderYear<br>and target value: 2017 v<br>$\check{ }$<br><b>Multiple fields:</b><br>select all fields<br>unselect all fields<br>UnitsSold, UnitPrice, UnitCost, TotalRevenue, TotalCost, TotalPr<br>(3b) Balancing matrix of rows and multiple columns for iterations of starting and target values of the field2 |
| <sup>o</sup> Export Report to Excel<br><sup>O</sup> Export Report to Word<br><sup>O</sup> Export Report to PDF<br><sup>o</sup> See Crystal Report<br>$\Box$ Show Analytics<br><sup>O</sup> See Data Overall Statistics<br><sup>O</sup> See Groups Statistics                                                                                                    | (3c) Balancing coefficients for matrix of rows and multiple cols for iterations between start and target of field2 values                                                                                                    |

Starting, Target, and Balancing Matrices:

![](_page_43_Picture_8.jpeg)

# *Crime 2018-2019 in our Analytics from http://OUReports.com* Data:

![](_page_43_Picture_9.jpeg)

![](_page_44_Picture_9.jpeg)

![](_page_44_Picture_10.jpeg)

# On right:

![](_page_45_Picture_16.jpeg)

# <span id="page-45-0"></span>3c Scenario samples:

*Report: Sample Sales Records by year in our Analytics from http://OUReports.com* Data:

![](_page_45_Picture_17.jpeg)

### Parameters:

![](_page_46_Picture_0.jpeg)

Starting Matrix and Balancing Coefficients by year:

![](_page_46_Figure_2.jpeg)

### *Crime 2018-2019 in our Analytics from http://OUReports.com* Data:

![](_page_47_Picture_8.jpeg)

![](_page_47_Picture_9.jpeg)

![](_page_48_Picture_73.jpeg)

# <span id="page-48-0"></span>Partial Matrix Balancing

If the goal is to balance the matrix to partially given sums by rows and columns for example to balance top left corner of matrix and low right corner, then resulting balancing coefficients can be applied to the rest of the matrix, because balancing coefficients for top left matrix and balancing coefficients for low right matrix are two complementary sets of balancing coefficients.

Open the site <http://oureports.com/>: COUREPORTS Documentation

![](_page_48_Figure_5.jpeg)

![](_page_49_Picture_16.jpeg)

Click the button "Try it! Play with our Analytics". It will open the list of reports:

Click on the link for report "Gross Domestic Product GDP by Area". It will open the report:

# <span id="page-49-0"></span>Report: Gross Domestic Product GDP by Area in our Analytics from http://OUReports.com

![](_page_49_Picture_17.jpeg)

Click on the link Matrix Balancing in the bottom of the left menu and select scenario 2a and assign the Partial rows/columns to 5,3.

Balance top left corner matrix (5 rows and 3 columns) and low right corner matrix (14 rows and 5 columns) and applying coefficients to the rest of starting matrix to get partially balanced matrix:

![](_page_50_Figure_2.jpeg)

#### Target matrix:

![](_page_50_Picture_104.jpeg)

# Balancing coefficients for partial balancing:

![](_page_51_Picture_13.jpeg)

# Partially balancing matrix:

![](_page_51_Picture_14.jpeg)

Balancing algorithm for the whole matrix ignoring corners resulted in

![](_page_52_Picture_9.jpeg)

The difference between partially and whole balancing is color coded and not significant.

# <span id="page-52-0"></span>Report: Personal income in our Analytics from http://OUReports.com

![](_page_52_Picture_10.jpeg)

![](_page_53_Picture_5.jpeg)